Должность: Проректор по учебной и воспитательной работе, молодежной<br>Полжность: Проректор по учебной и воспитательной работе, молодежной высшего образования Российской Федерации политике ФГБОУ ВО "Ярославский ГАУ" Министерство науки и высшего образования Российской Федерации<br>Дата подписания: 02.02.2024 11:01:58 Федеральное государственное бюджетное образовательное учреждение высшего образования Уникальный программный ключ:

fa349ae3f25a45643d89cfb67187284ea10f48e8«Ярославский государственный аграрный университет»

#### (ФГБОУ ВО «Ярославский ГАУ»)

**УТВЕРЖДАЮ** прорентор по учебной и воспитательной работе, молодежной политике ФГБОУ ВО «Ярославский ГАУ». lla Махаева Н.Ю. 30 июня 2023 г.

#### РАБОЧАЯ ПРОГРАММА ДИСЦИПЛИНЫ

ФТД.02 Система автоматизированного проектирования предприятий

Код и направление подготовки

Направленность (профиль)

Квалификация

Форма обучения

Год начала подготовки

Факультет

Выпускающая кафедра

Кафедра-разработчик

Объем дисциплины, ч. / з.е.

Форма контроля (промежуточная аттестация)

35.03.07 Технология производства и переработки сельскохозяйственной продукции

Технология хранения и переработки сельскохозяйственной продукции

бакалавр

заочная

2023

агротехнологический

Технология производства и переработки сельскохозяйственной продукции Технология производства и переработки сельскохозяйственной продукции  $72/2$ 

зачет

 $\mathbf{1}$ 

Ярославль 2023 г.

При разработке рабочей программы дисциплины (далее - РПД) Система автоматизированного проектирования предприятий в основу положены:

1. Федеральный государственный образовательный стандарт высшего образования - бакалаврната по направлению подготовки 35.03.07 Технология производства и переработки сельскохозяйственной продукции, утвержденным приказом Минобридуки от 17 июля 2017 г. № 669, с изменениями, внесенными приказами Минобрнауки от 26 ноября 2020 г. № 1456, от 8 февраля 2021 г. № 83, от 19 июля 2022 г. № 662, от 27 февраля 2023 г. № 208;

2. Приказ Министерства науки и высшего образования Российской Федерации от 08.02.2021 г. № 83 «О внесении изменений в федеральные государственные образовательные стандарты высшего образования - бакалавриат по направлениям подготовки»;

3. Приказ Министерства науки и высшего образования Российской Федерации от 26 ноября 2020 г. № 1456 «О внесении изменений в федеральные государственные образовательные стандарты высшего образования»;

4. Приказ Министерства труда и социальной защиты Российской Федерации от 20.09.2021 № 644н «Об утверждении профессионального стандарта «Агроном»;

Приказ Министерства труда и социальной защиты Российской Федерации от 14.07.2020 г. № 423н «Об утверждении профессионального стандарта «Специалист по зоотехнии»:

Приказ Министерства труда и социальной защиты Российской Федерации от 30.08.2019 г. № 602н «Об утверждении профессионального стандарта «Специалист по технологии продуктов питания животного происхождения»;

Приказ Министерства труда и социальной защиты Российской Федерации от 28.10.2019 г. № 694н «Об утверждении профессионального стандарта «Специалист по технологии продуктов питания из растительного сырья»;

5. Учебный план по направлению подготовки 35.03.07 Технология производства и переработки сельскохозяйственной продукции

направленность (профиль) Технология хранения сельскохозяйственной продукции одобрен Ученым советом ФГБОУ ВО «Ярославский ГАУ» «7» марта 2023г. протокол № 3. Период обучения: 2023 - 2028 гг, с изменениями от «11» апреля 2023 г. протокол № 4, от «02» мая 2023 г. протокол № 5

#### Преподаватель-разработчик:

Доцент кафедры «Технология производства и переработки сельскохозяйственной продукции», к.с.-х.н. Горнич Е.А.

РПД рассмотрена и одобрена на заседании кафедры Технология производства и переработки сельскохозяйственной продукции «16» июня 2023 г. Протокол № 8

Заведующий кафедрой

д.б.н., доцент Чугреев М.К.

Андмер степени зашла Фаменев В.О.)

Рабочая программа дисциплины одобрена на заседании учебно-методической комиссии Агротехнологического факультета «19» июня 2023 г. Протокол № 10

Председатель учебнометодической комиссии Факультета

#### СОГЛАСОВАНО:

Руководитель образовательной программы

Отдел комплектования

Библиотеки

Декан агротехнологического факультета

Кононова Ю.Д.  $n\alpha$ 

**Districts** л.б.н., доцент

с.-х.н. Иванова М.Ю

 $\overline{2}$ 

 $\overline{2}$ 

# **СОДЕРЖАНИЕ РАБОЧЕЙ ПРОГРАММЫ ДИСЦИПЛИНЫ**

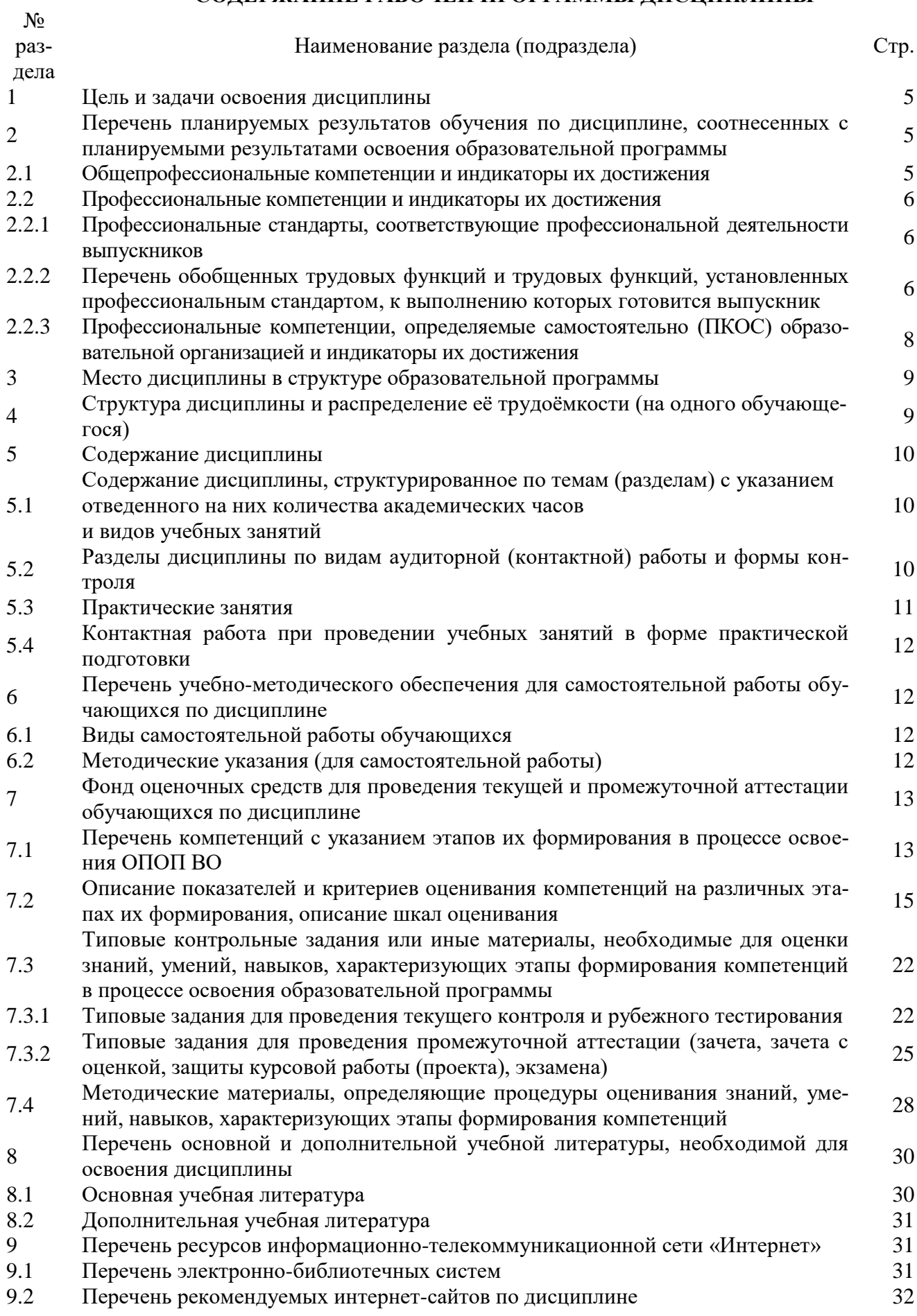

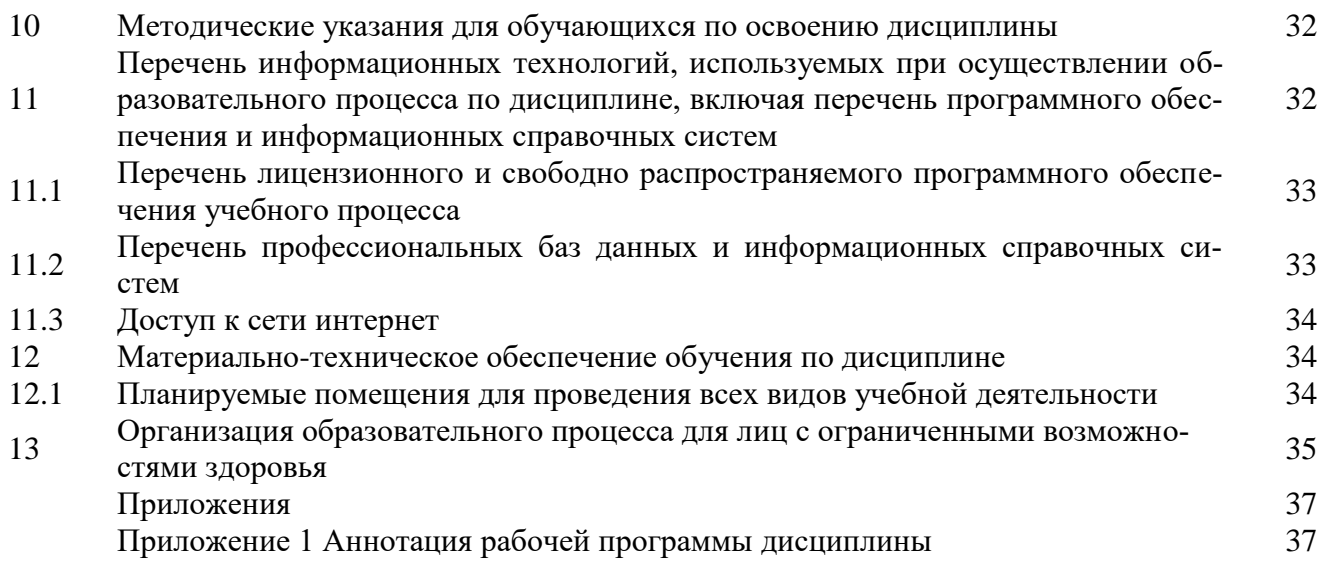

#### $\mathbf{1}$ Цель и задачи освоения дисциплины

Целью изучения дисциплины «Система автоматизированного проектирования предприятий» является формирование у будущих специалистов теоретических знаний и практических навыков с существующими нормативными документами по вопросам сельского хозяйства, нормами и регламентами проведения работ в области реального и учебного проектирования предприятий перерабатывающих отраслей.

## Залачи:

изучение и освоение:

- виды и содержание нормативных документов, лежащих в основе реального и учебного проектирования перерабатывающих предприятий.

- этапы выполнения учебных и реальных проектов перерабатывающих предприятий.

- основные компьютерные приемы, используемые при выполнении текстовой и графической части ВКР, связанные с проектированием предприятий перерабатывающих отраслей.

- структуру и правила оформления, предъявляемые к библиографическому описанию литературных источников в текстовых документах выпускной квалификационной работы с использованием программы «Microsoft Word» с использованием компьютерных технологий.

#### Перечень планируемых результатов обучения по дисциплине, соот- $\overline{2}$ несенных с планируемыми результатами освоения образовательной програм-МЫ

Изучение данной дисциплины направлено на формирование у обучающихся следующих общепрофессиональные компетенций  $(OIIK - 2)$  и профессиональных компетенций (ПКОС-9; ПКОС-15):

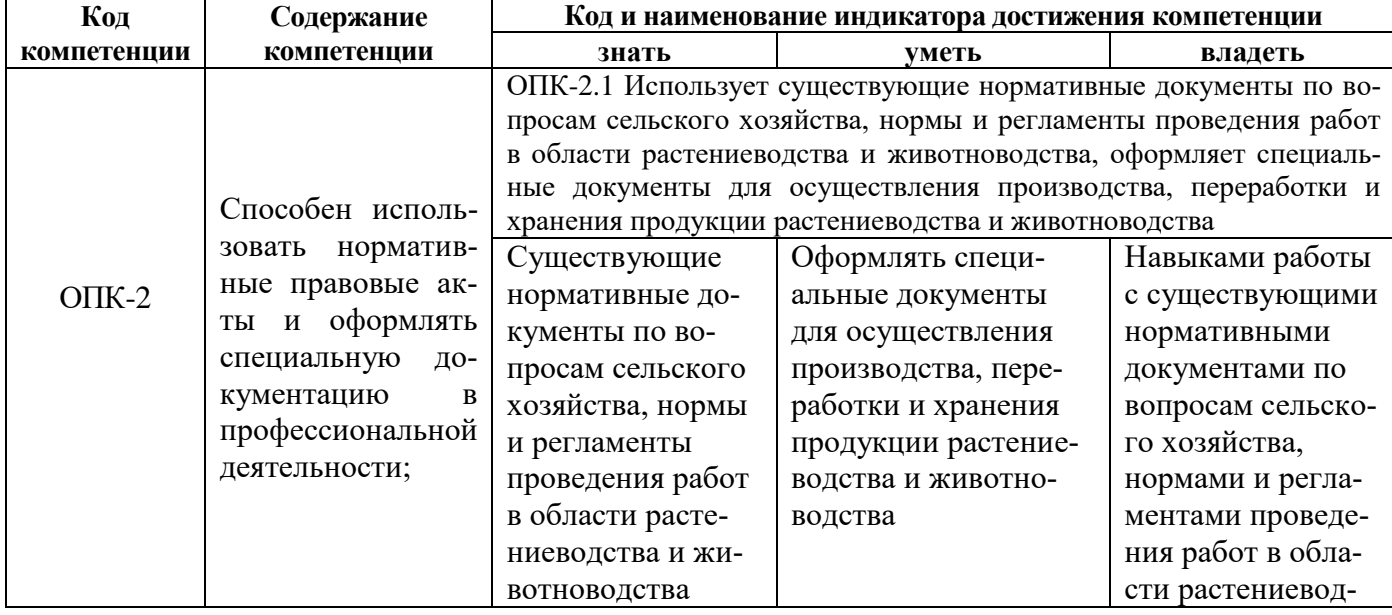

#### 2.1 Общепрофессиональные компетенции и индикаторы их достижения

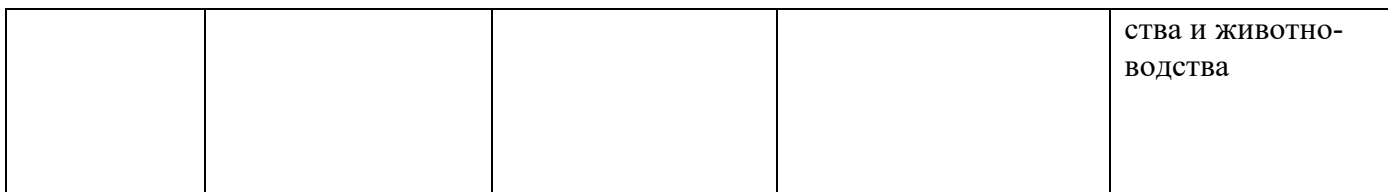

#### **2.2 Профессиональные компетенции и индикаторы их достижения**

Профессиональные компетенции, установленные программой бакалавриата, сформированы университетом самостоятельно на основе профессиональных стандартов, соответствующих профессиональной деятельности выпускников.

## **2.2.1 Профессиональные стандарты, соответствующие профессиональной деятельности выпускников**

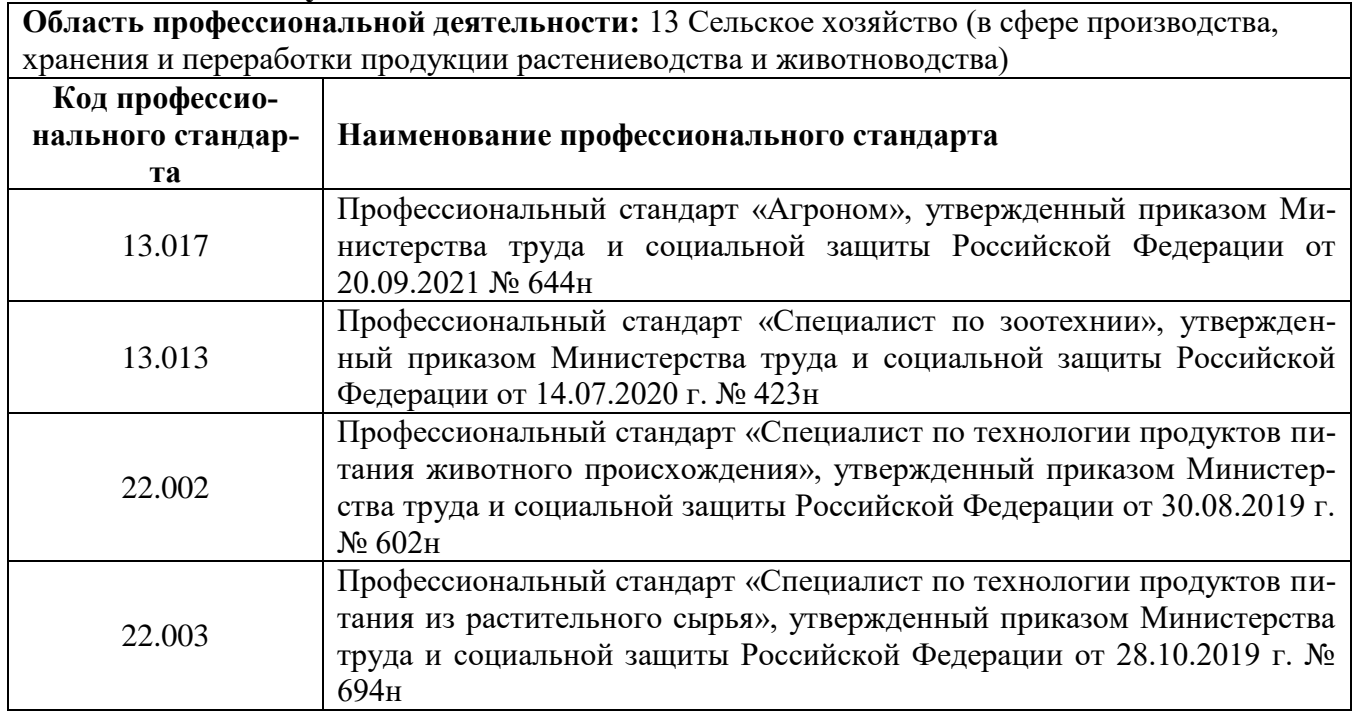

## **2.2.2 Перечень обобщенных трудовых функций и трудовых функций, установленных профессиональным стандартом, к выполнению которых готовится выпускник**

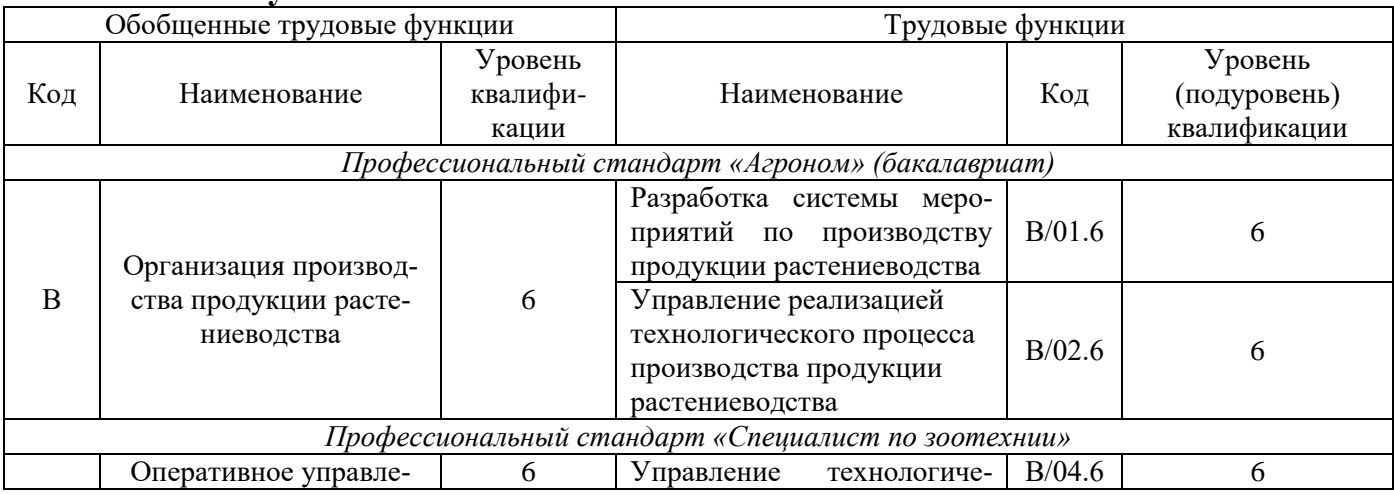

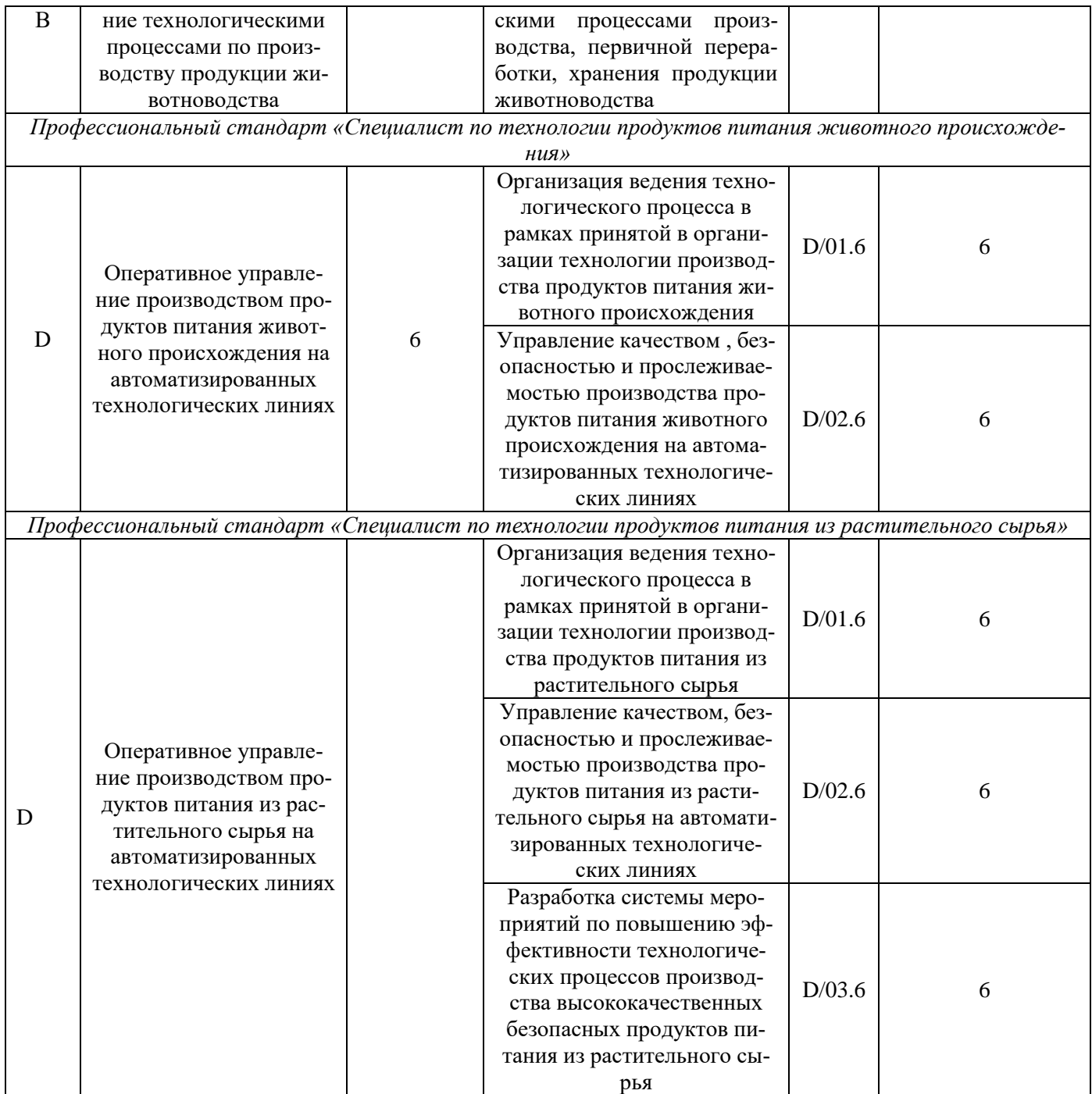

**2.2.3 Профессиональные компетенции, определяемые самостоятельно образовательной организацией и индикаторы их достижения**

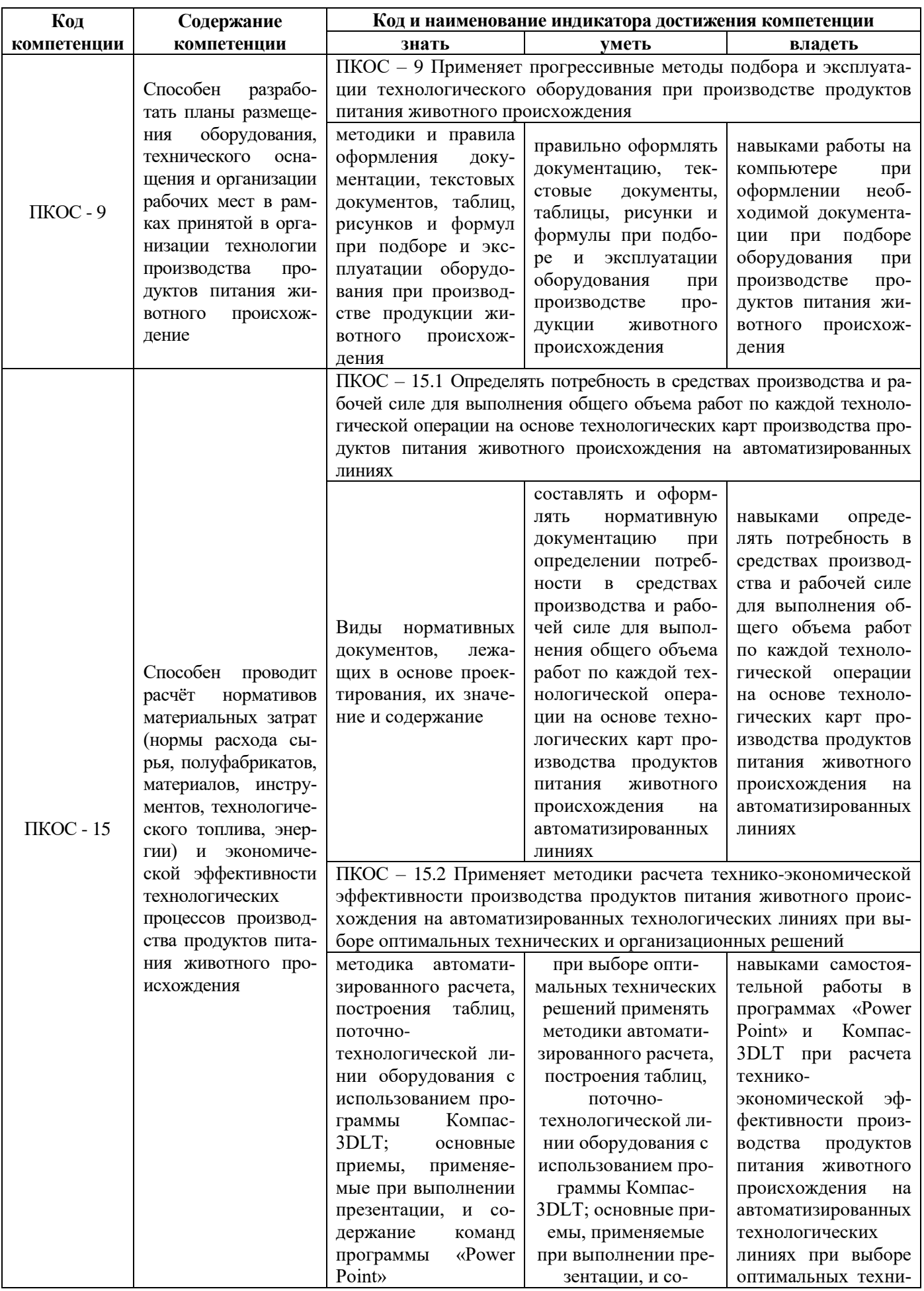

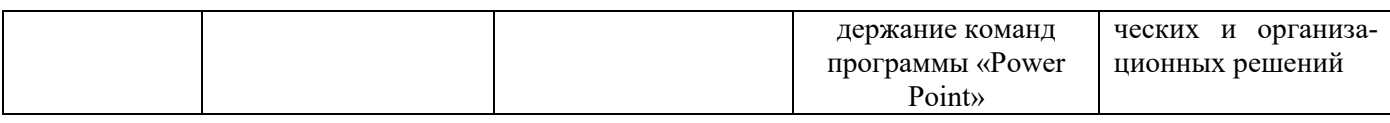

# **3 Место дисциплины в структуре образовательной программы**

Дисциплина «Система автоматизированного проектирования предприятий» относится к обязательной части образовательной программы бакалавриата.

## **4 Структура дисциплины и распределение её трудоёмкости (на одного обучающегося)**

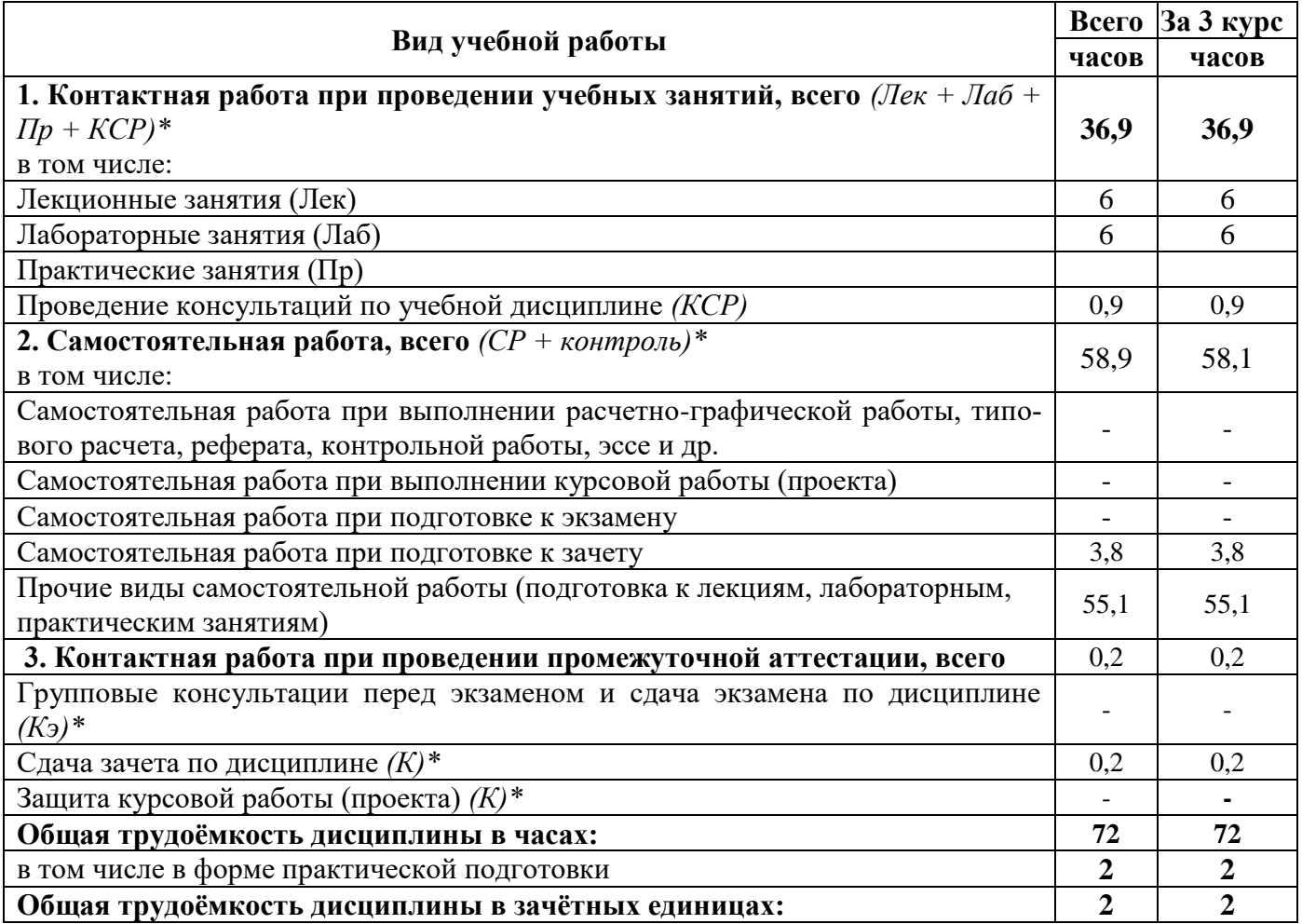

*\* Лек, Лаб, Пр, КСР, К, СР, Кэ, контроль – условные обозначения видов учебной работы в соответствии с учебным планом*

## 5 Содержание дисциплины

## 5.1 Содержание дисциплины, структурированное по темам (разделам) с указанием отведенного на них количества академических часов и видов учебных занятий

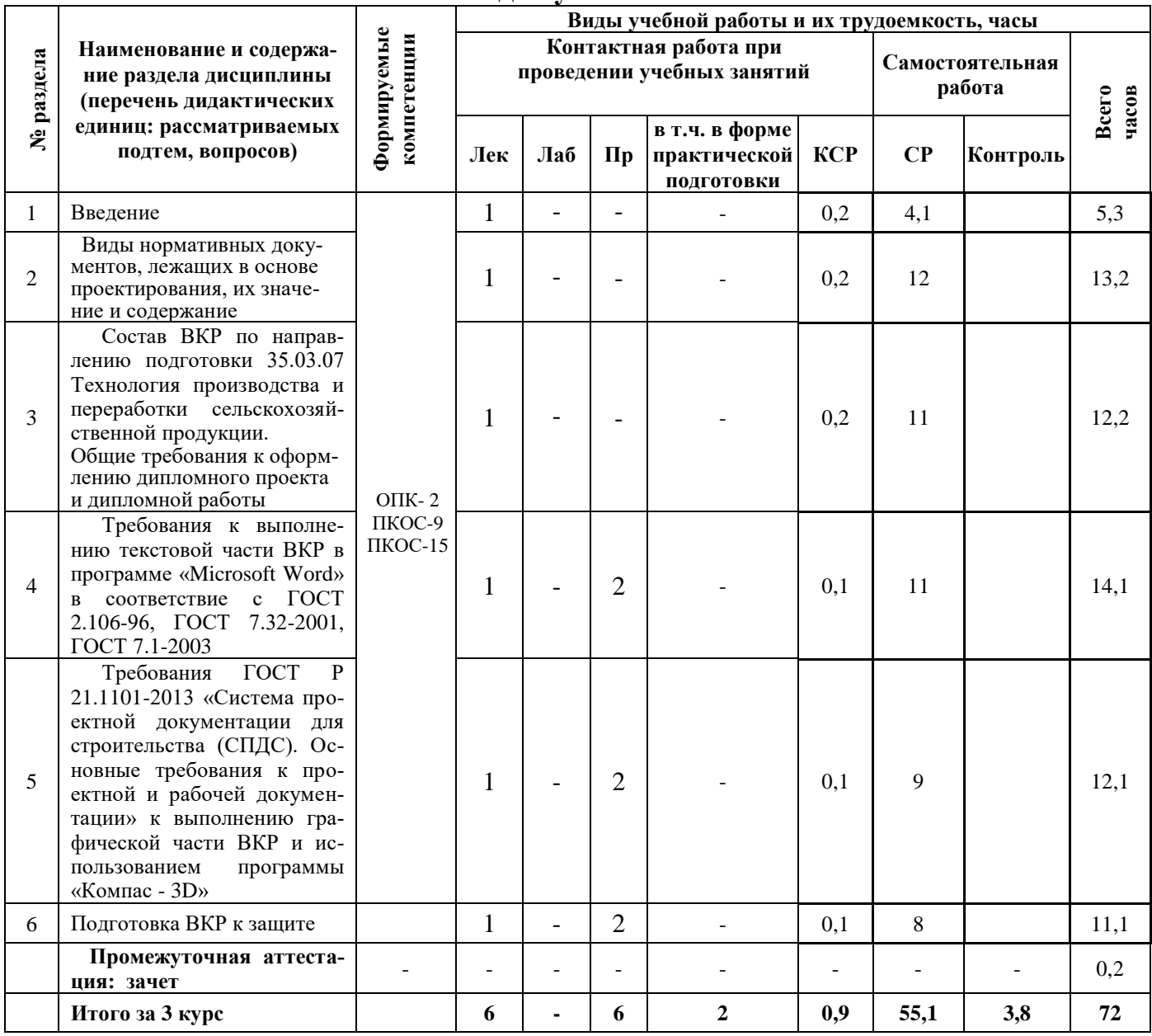

5.2 Разделы дисциплины по видам аудиторной (контактной) работы и формы контроля

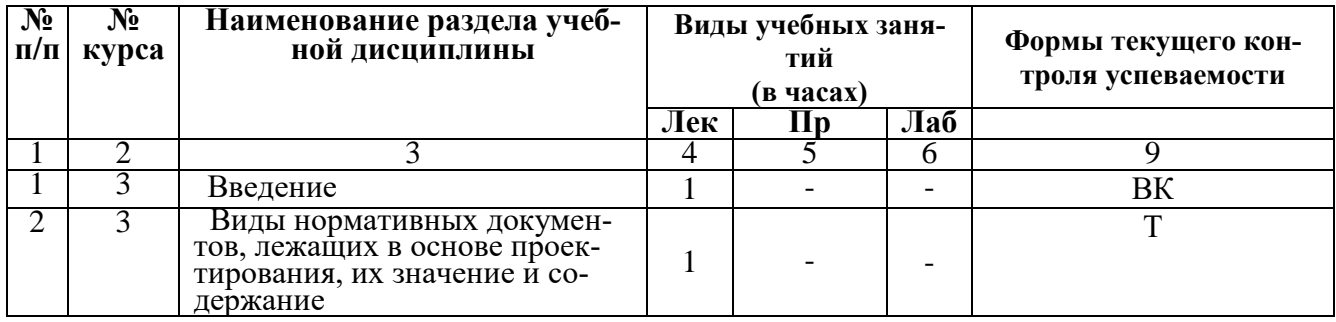

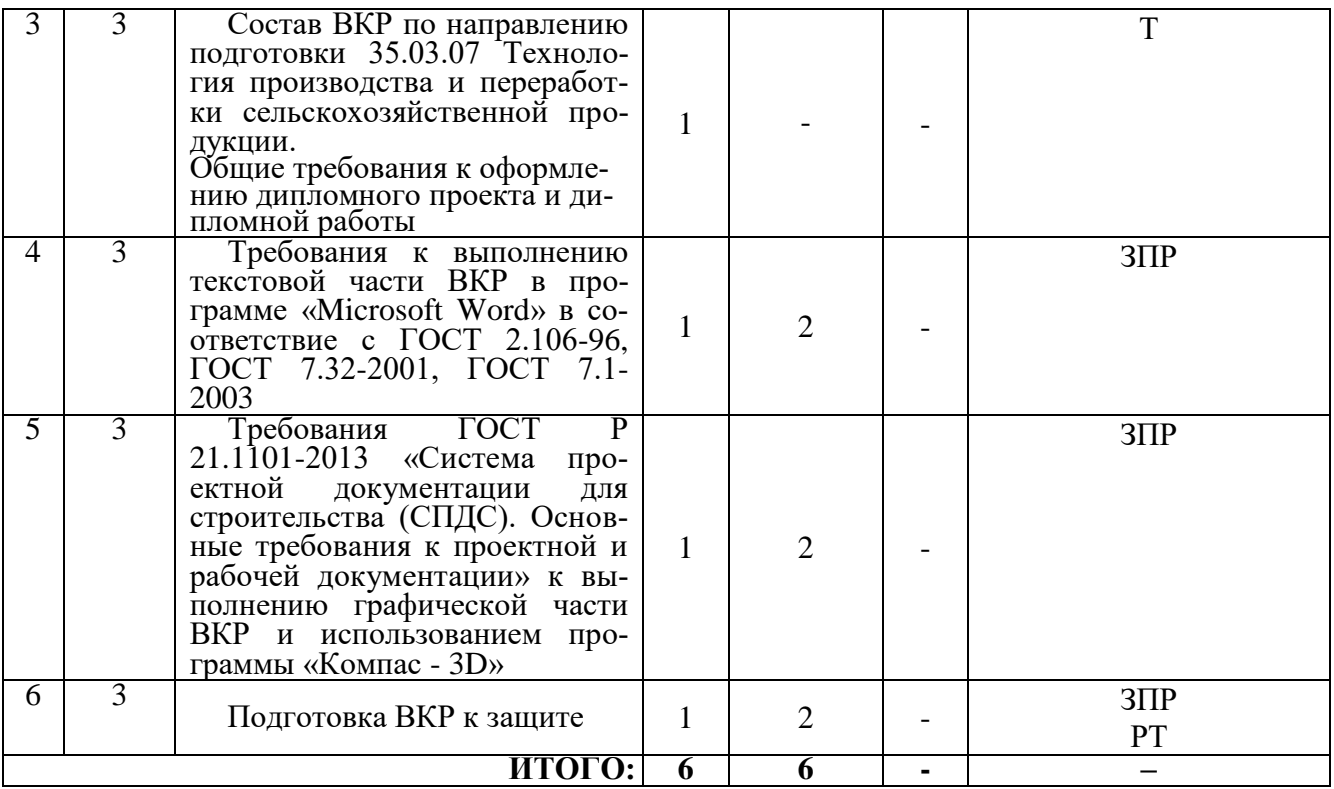

*\* ВК – входной контроль, ИДЗ – индивидуальное домашнее задание, Т – тестирование, ЗПР – защита практической работы, РТ – рубежное тестирование.*

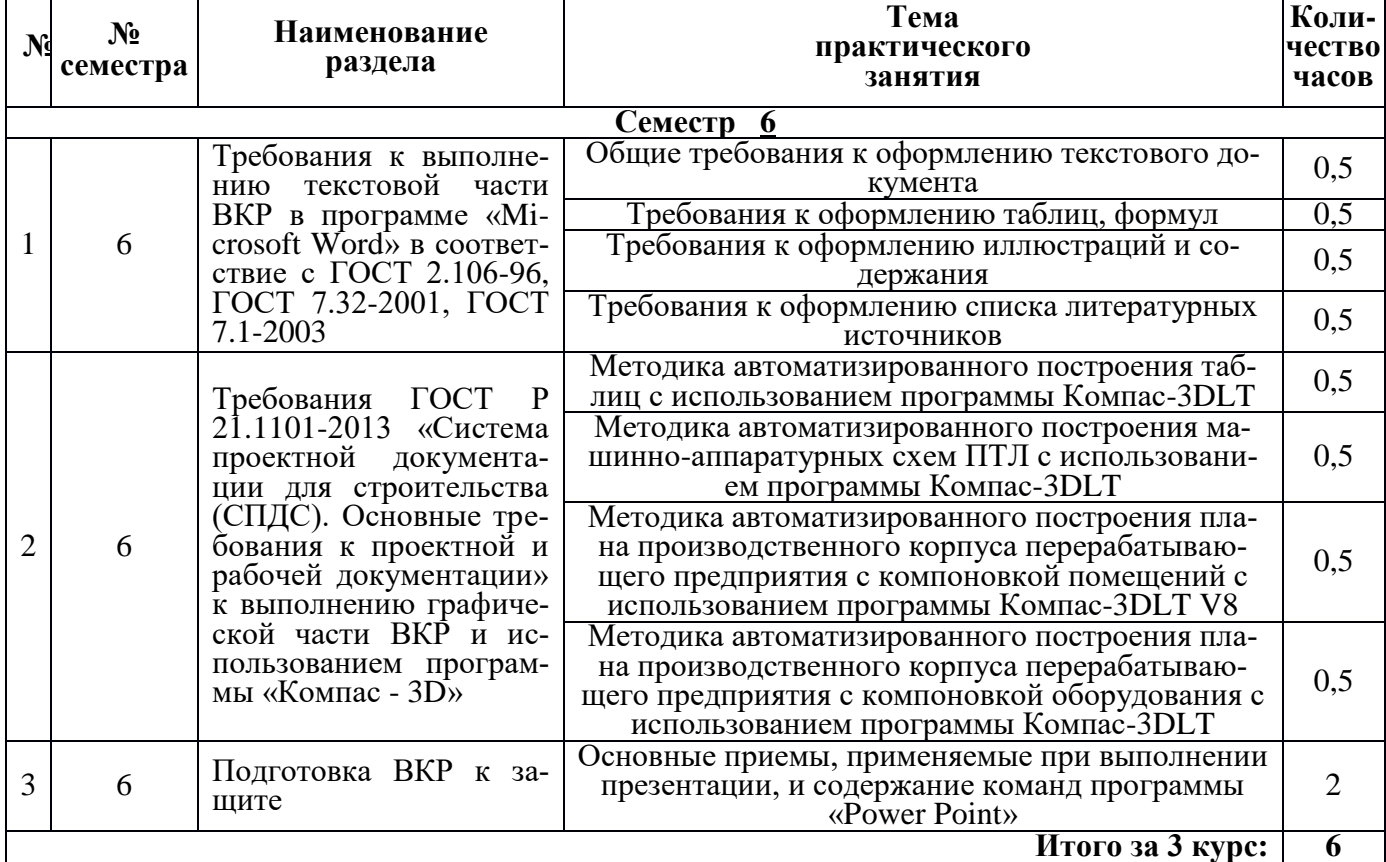

#### **5.3 Практические занятия**

# **5.4 Контактная работа при проведении учебных занятий в форме практической подготовки**

Практические занятия:

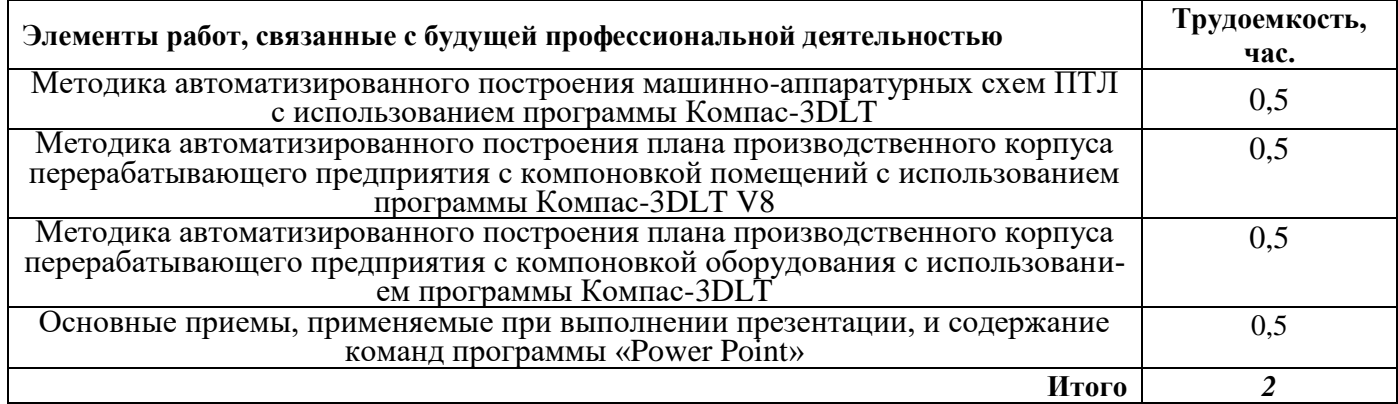

## **6 Перечень учебно-методического обеспечения для самостоятельной работы обучающихся по дисциплине**

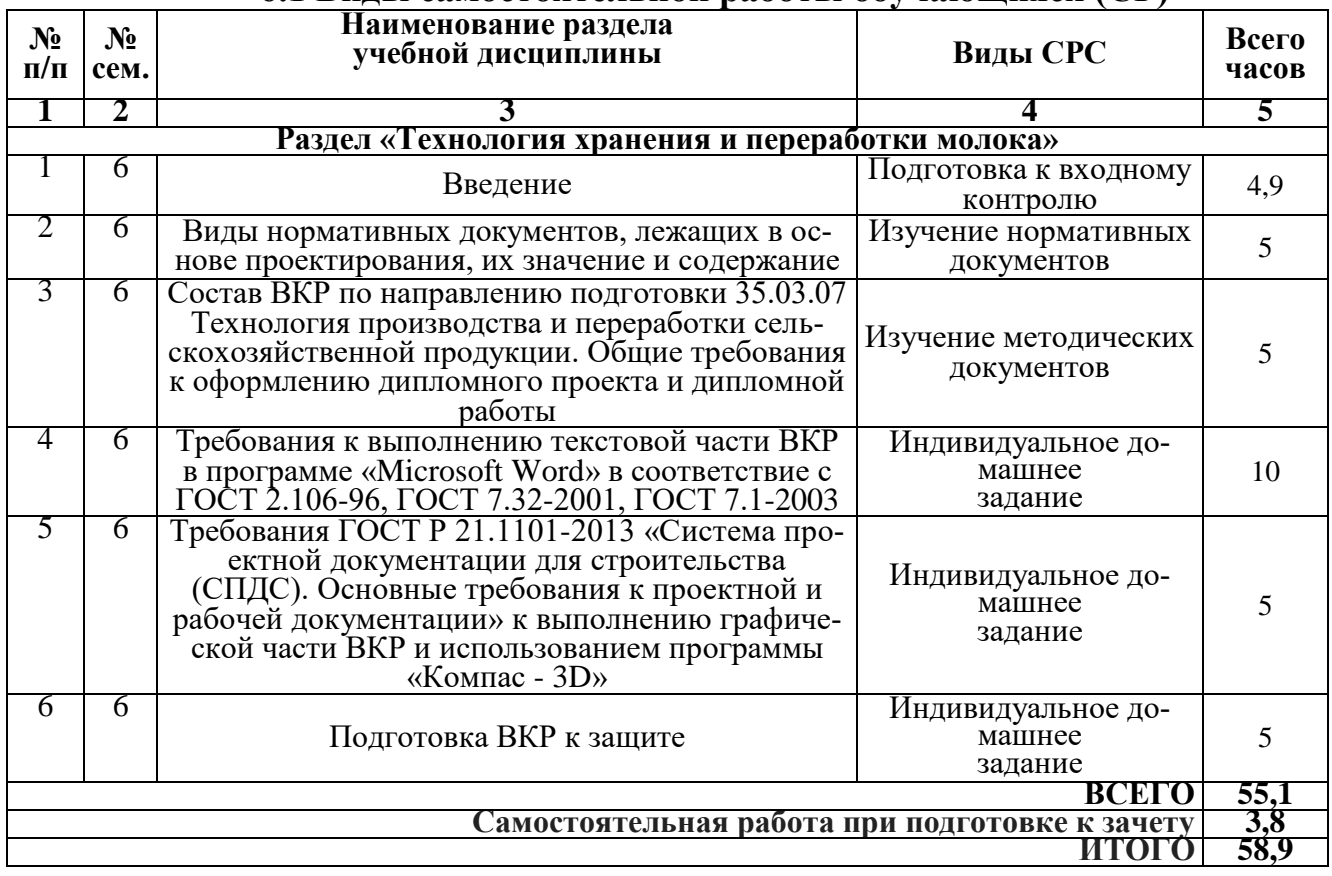

## **6.1 Виды самостоятельной работы обучающихся (СР)**

## **6.2 Методические указания (для самостоятельной работы)**

1. Зубарева Т.Г., Михайлова Ю.А., Батракова А.А. Информационные технологии. Практикум для обучающихся по направлению подготовки 35.03.07 Технология производства и переработки сельскохозяйственной продукции. - Ярославль: Изд-во ФГБОУ ВО Ярославская ГСХА, 2020.

2. Зубарева Т.Г. Основы проектирования предприятий перерабатывающих отраслей: Методические указания по изучению дисциплины и выполнению контрольных работ для бакалавров направления подготовки 35.03.07 "Технология производства и переработки сельскохозяйственной продукции" / Т.Г. Зубарева. - Ярославль: Изд-во ФГБОУ ВО Ярославская ГСХА, 2016.

#### **7 Фонд оценочных средств для проведения текущей и промежуточной аттестации обучающихся по дисциплине**

Фонд оценочных средств по дисциплине *«Система автоматизированного проектирования предприятий»* – комплект методических и контрольно- измерительных материалов, предназначен для оценивания уровня сформированности компетенций *(ОПК-2; ПКОС-9, ПКОС-15)* на разных стадиях обучения на соответствие индикаторам достижения компетенций.

Фонд оценочных средств включает контрольные материалы для проведения текущего контроля успеваемости и промежуточной аттестации по завершению периода обучения.

Текущий контроль успеваемости обеспечивает оценивание хода освоения дисциплины и проводиться в виде бланочного тестирования, письменных контрольных работ, защиты практических работ.

Промежуточная аттестация имеет целью определить степень достижения запланированных результатов обучения по дисциплине за определенный период обучения (3 курс) и проводится в форме зачета.

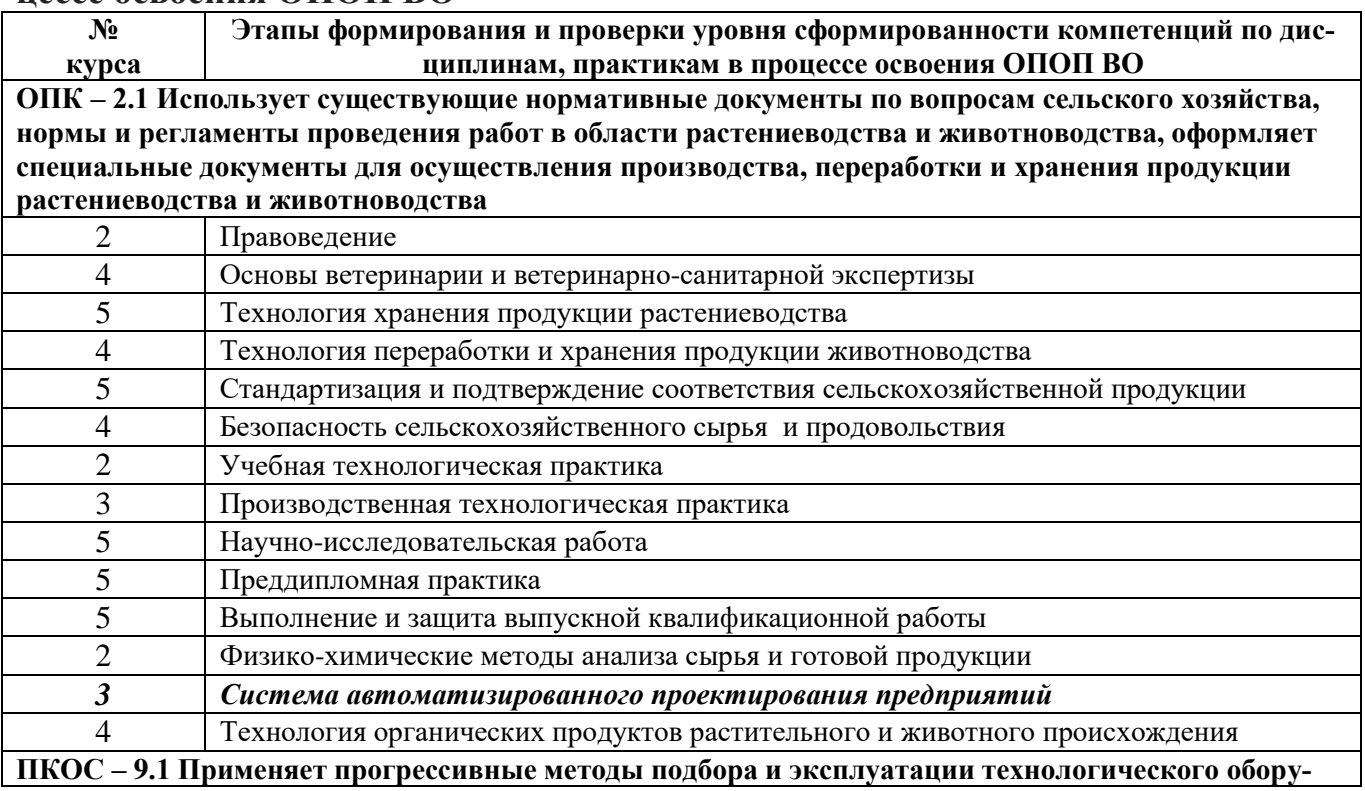

## **7.1 Перечень компетенций с указанием этапов их формирования в процессе освоения ОПОП ВО**

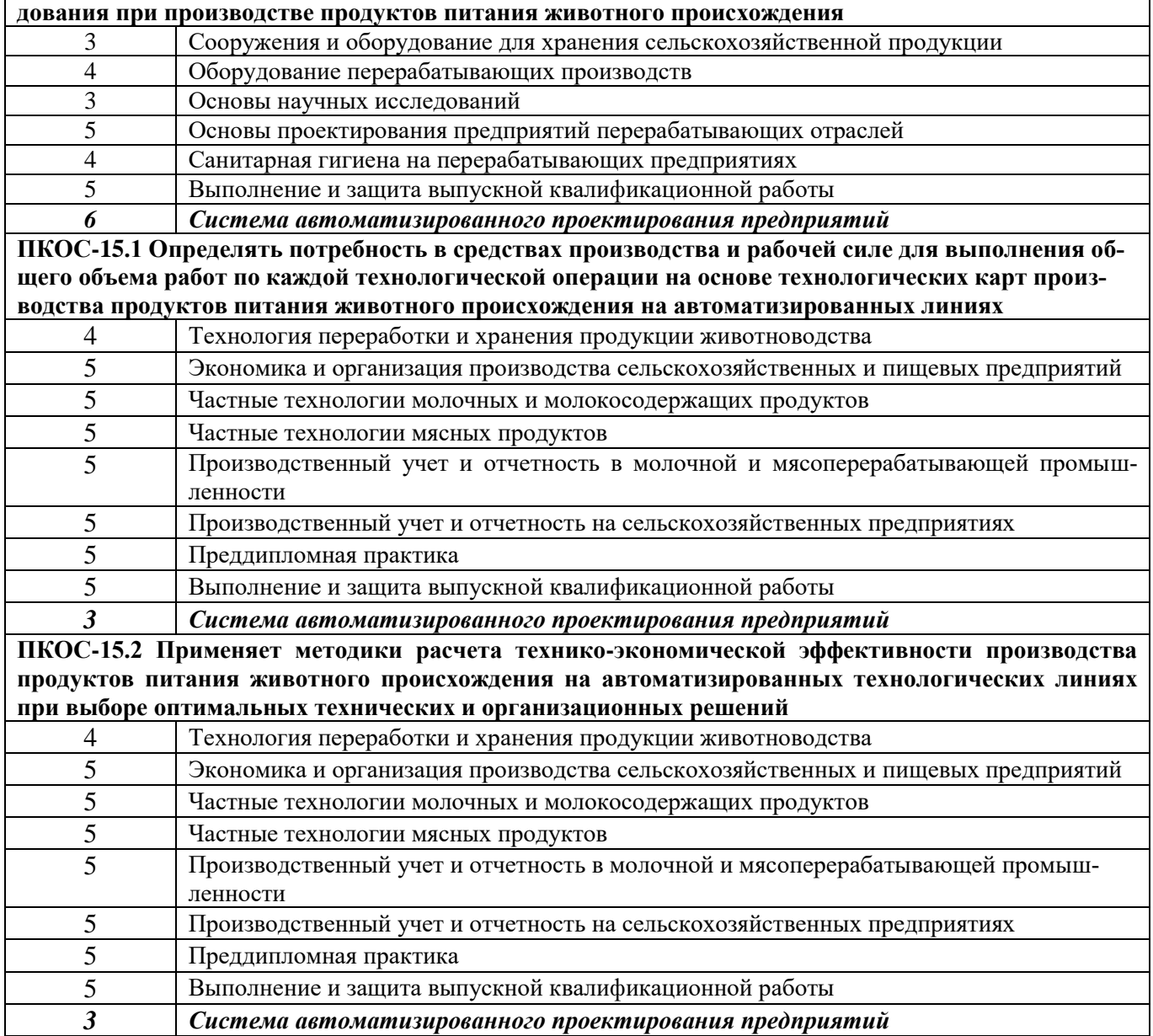

# 7.2 Описание показателей и критериев оценивания компетенций на различных этапах их формирования, описание шкал оценивания

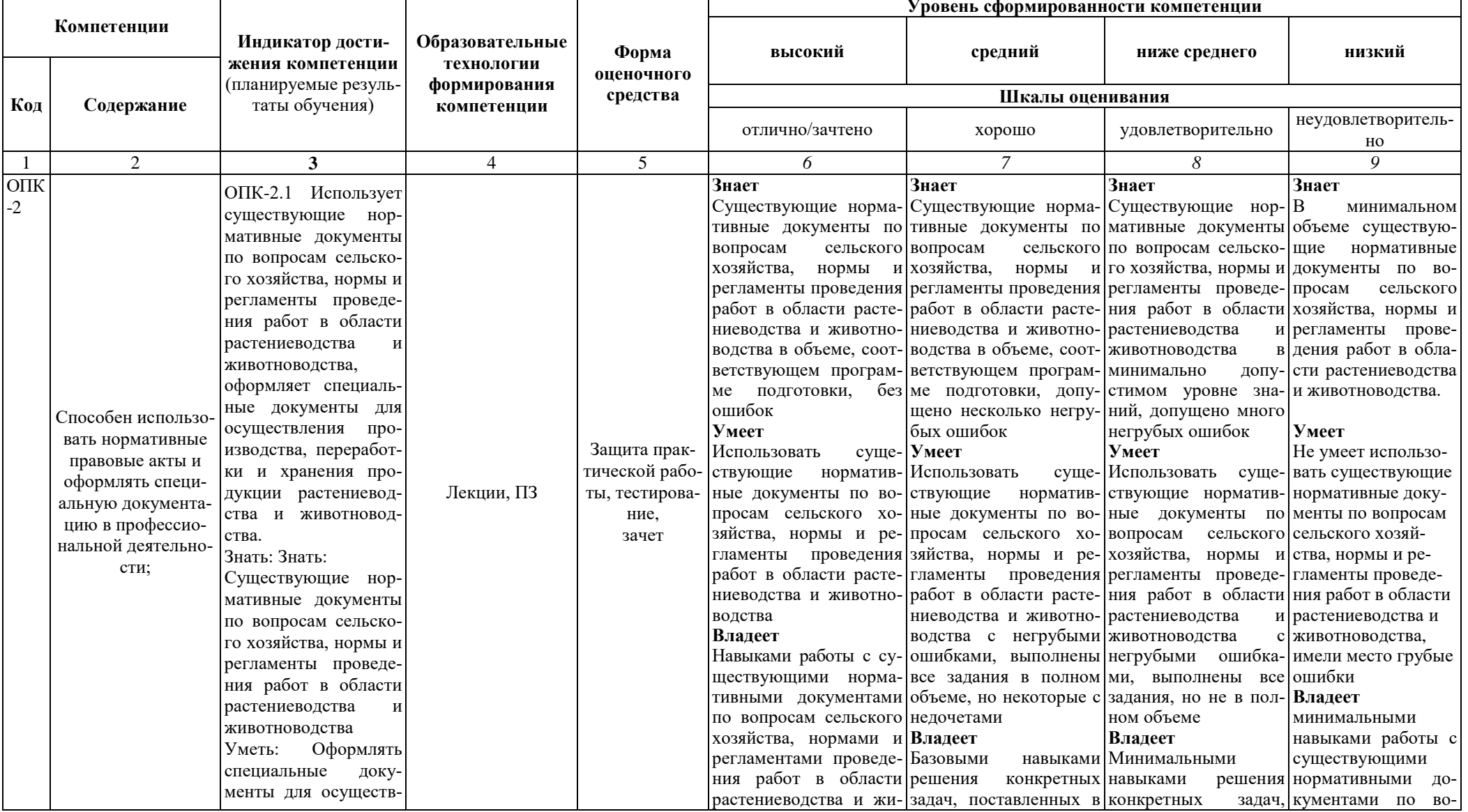

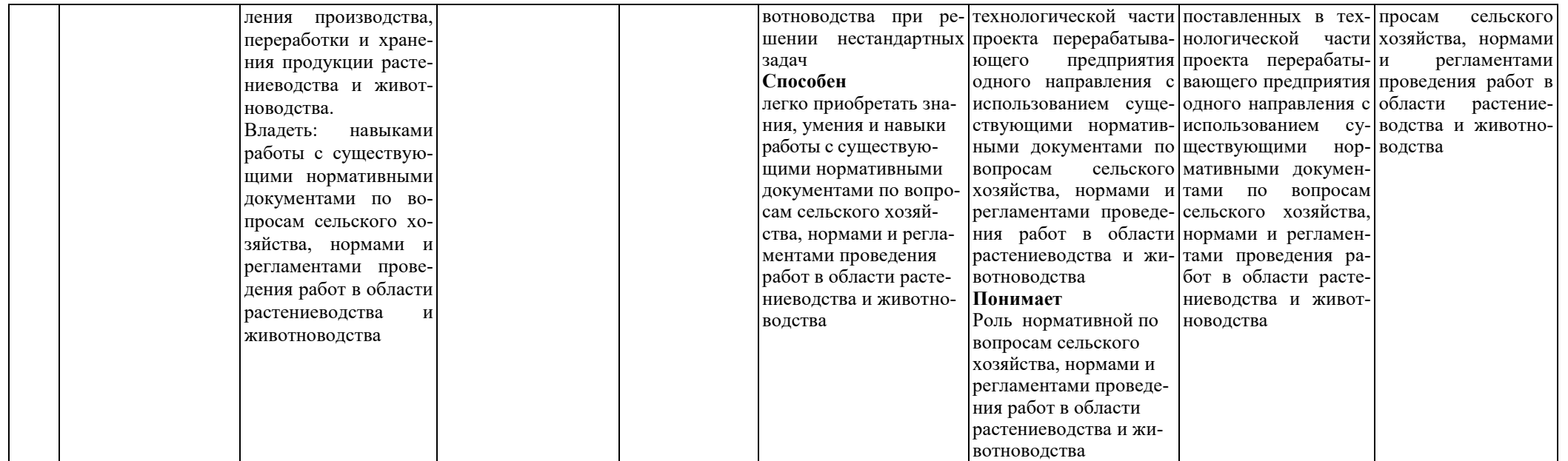

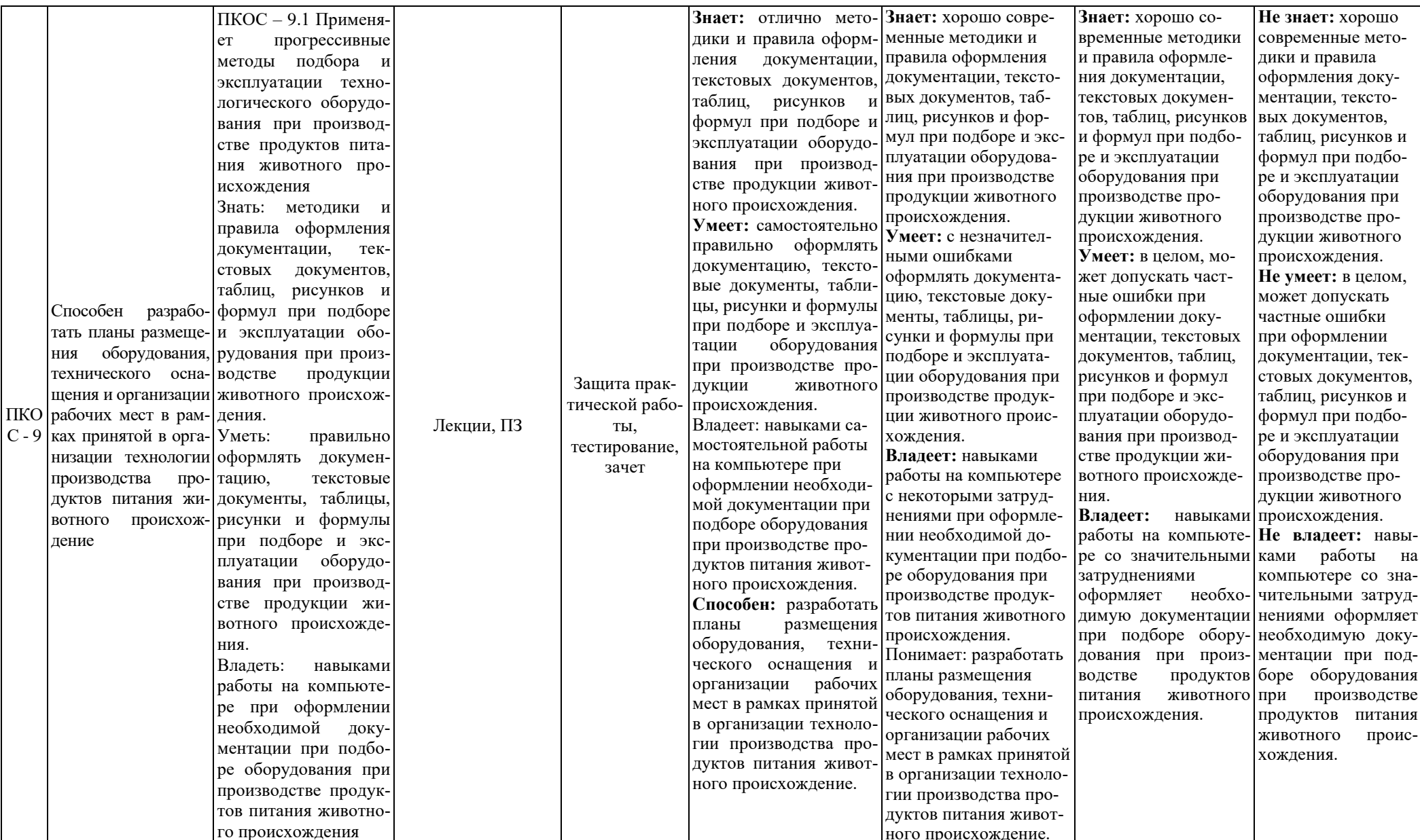

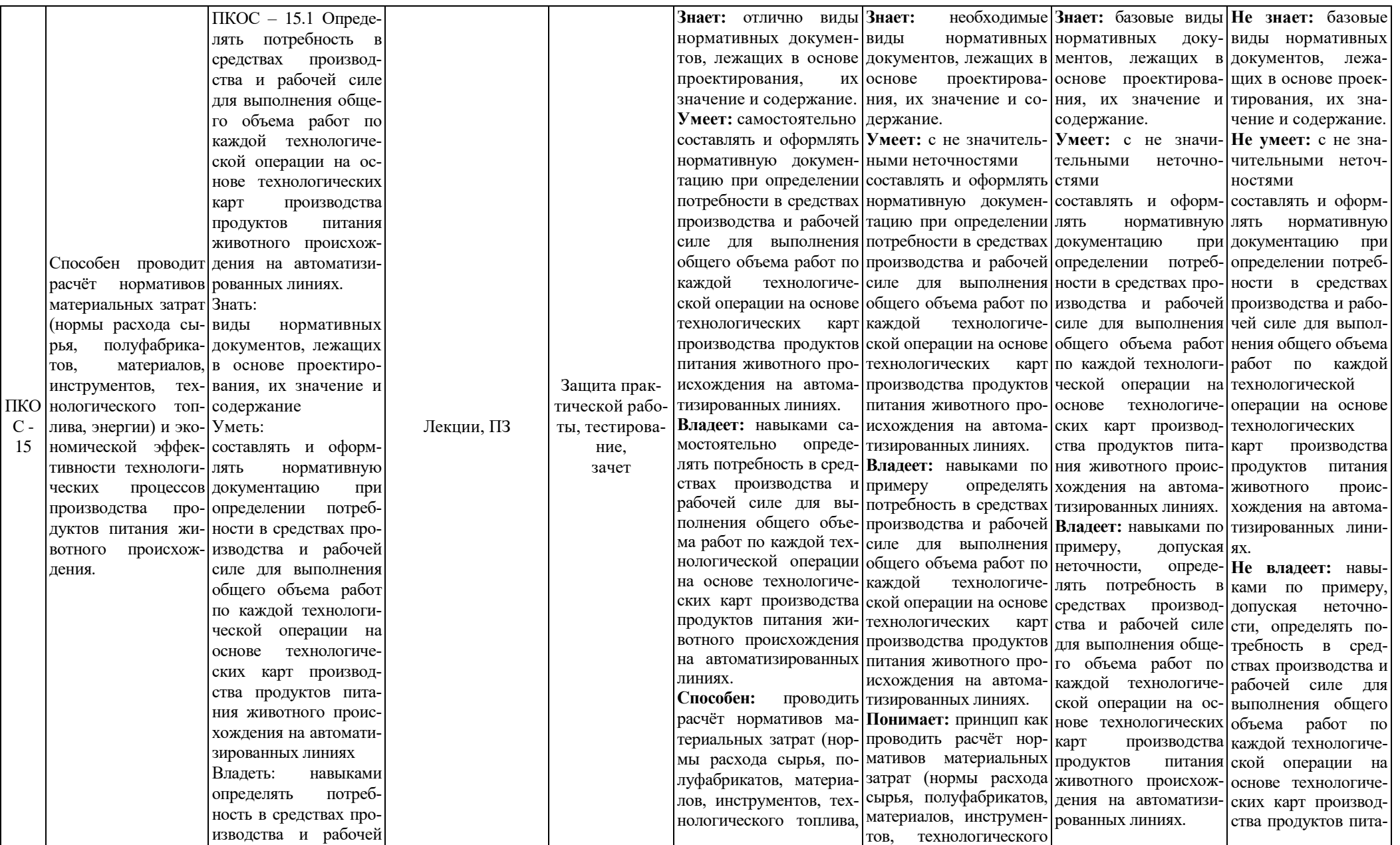

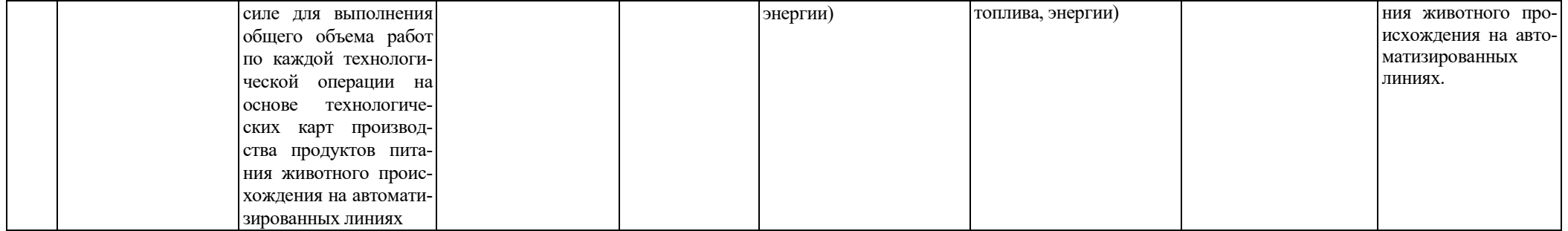

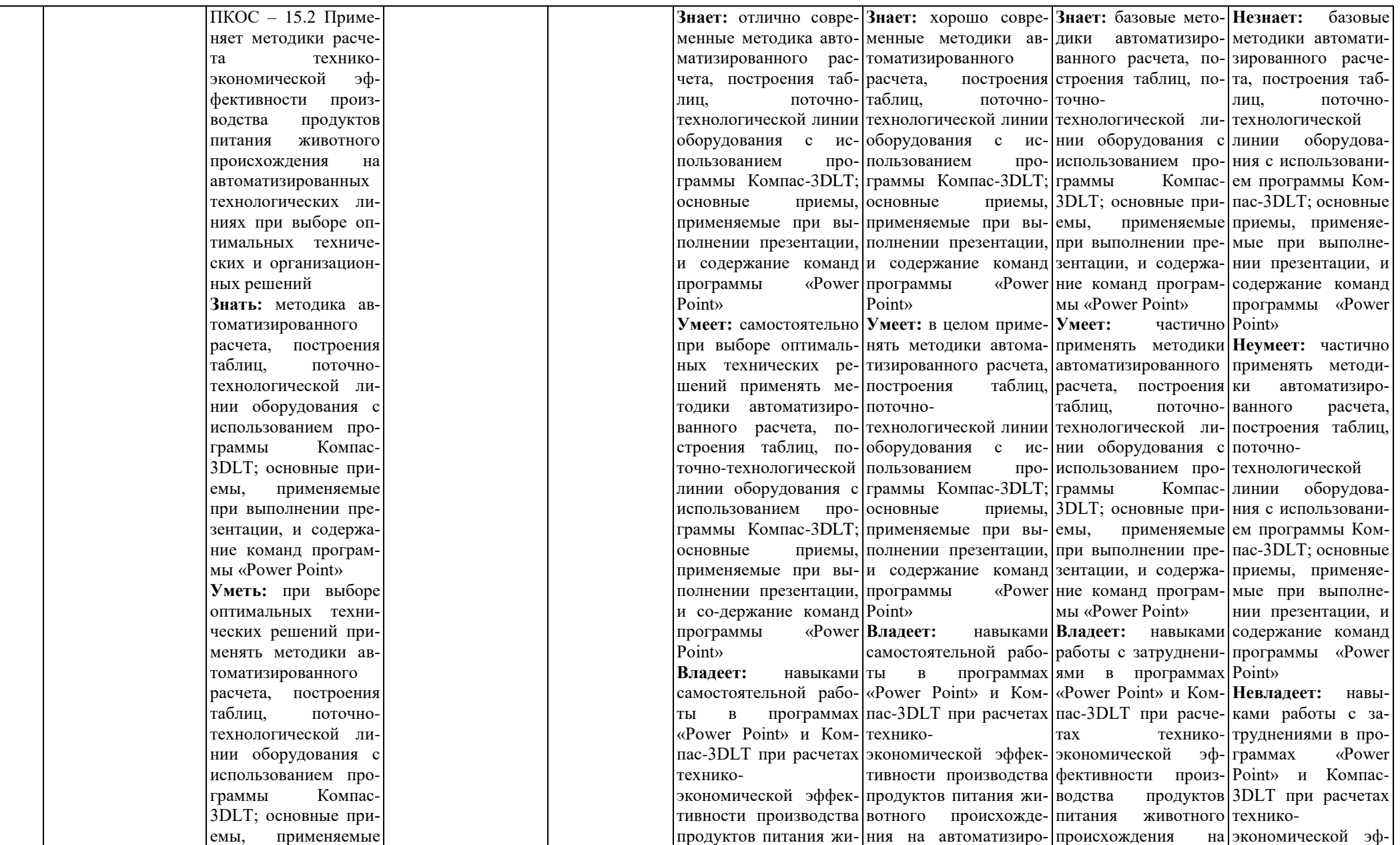

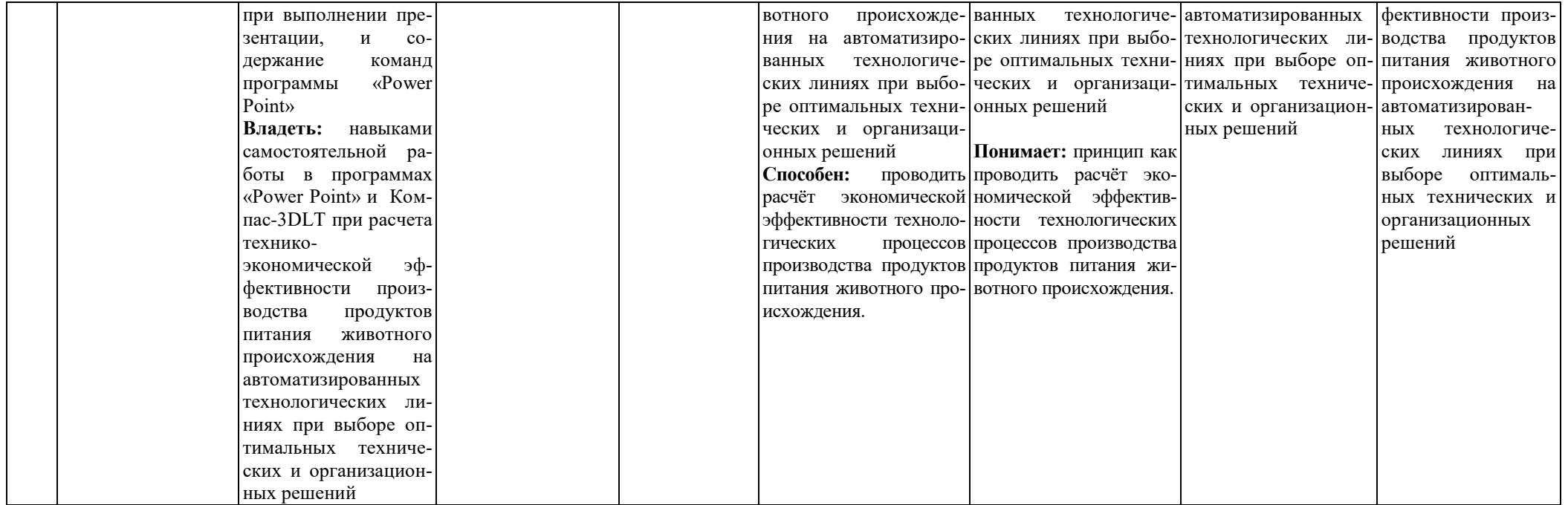

## 7.3 Типовые контрольные задания или иные материалы, необходимые для оценки знаний, умений, навыков, характеризующих этапы формирования компетенций в процессе освоения образовательной программы

7.3.1 Типовые задания для проведения текущего контроля и рубежного тестирования

#### Вопросы для входного и текущего контроля

1. Что такое текст

2. Какие нормативные документы регламентируют правила оформления текстовой части.

3. Методы, приемы и команды программ «Microsoft Word» и «Microsoft Word Paint», применяемые при выполнении иллюстраций ВКР.

4. Роль графика загрузки оборудования в моделировании технологического процесса выработки продукта из сельскохозяйственного сырья и правила его выполнения.

## Пример рубежного тестирования

# «1 ЗАЧЕТНАЯ РАБОТА ПО ДИСЦИПЛИНЕ «СИСТЕМА АВТОМАТИЗИ-РОВАННОГО ПРОЕКТИРОВАНИЯ ПРЕДПРИЯТИЙ»

#### 1.1 Общие сведения о студенте

Я, Иванов Иван Иванович, являюсь обучающимся 3 курса технологического факультета 19-ТБО-3 группы направления подготовки 35.03.07 «Технология производства и переработки сельскохозяйственной продукции».

## 1.2 Правила оформления формул текстовой части ВКР

Рассчитать массу сливочного масла из 5000кг сливок с массовой долей жира  $37\%$  по формуле (1):

$$
M_{\scriptscriptstyle{MC}} = \frac{M_{\scriptscriptstyle{C1}} \cdot (X_{\scriptscriptstyle{C1}} - X_{\scriptscriptstyle{nx}})}{(X_{\scriptscriptstyle{MC}} - X_{\scriptscriptstyle{nx}})},\tag{1}
$$

где  $M_{\text{MC}}$  – масса сливочного масла, кг;

 $M_{c}$  – масса сливок, кг;

 $\mathcal{K}_{c\lambda}$  – массовая доля жира в сливках, %;

 $K_{nx}$  – массовая доля жира в пахте, % ( $K_{nx}$ =0,5% [5]);

 $K_{\text{MC}}$  – массовая доля жира в сливочном масле, % ( $K_{\text{MC}}$ =72,5% [5]).

Масса масла составит:

$$
M_{\scriptscriptstyle \mathcal{MC}} = \frac{5000 \cdot (37 - 0.5)}{(72.5 - 0.5)} = 2534,7 \kappa z
$$

#### 1.3 Правила оформления рисунков текстовой части

Технологическая схема первичной переработки убойных животных, выполненная с использованием символов, представлена на рисунке 1.1.

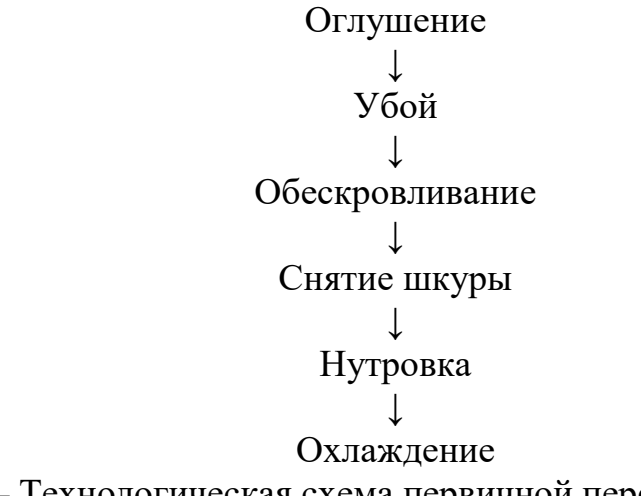

Рисунок 1.1 – Технологическая схема первичной переработки убойных животных

Состав мяса, т.е. совокупность мышечной, жировой, соединительной и костной ткани, представлен в виде организационной диаграммы на рисунке 1.2.

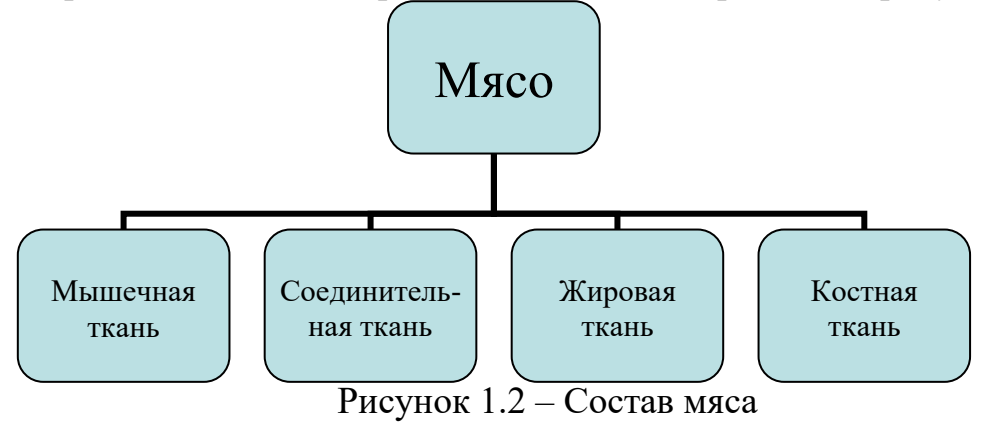

Сырьем для получений мяса служит крупный рогатый скот, мелкий рогатый скот, свиньи. Один из представителей этих групп показан на рисунке 1.3.

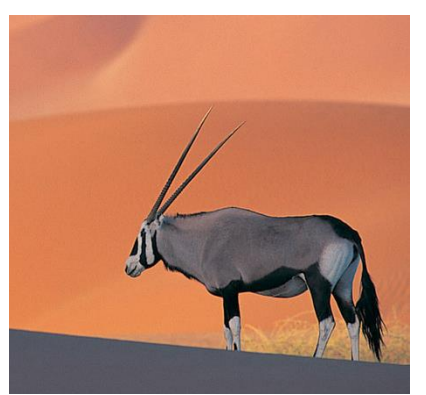

Рисунок 1.3 – Представитель крупного рогатого скота

1.4 Правила оформления таблиц

Удельный вес различных тканей в туше сельскохозяйственных животных представлен в таблице 1.

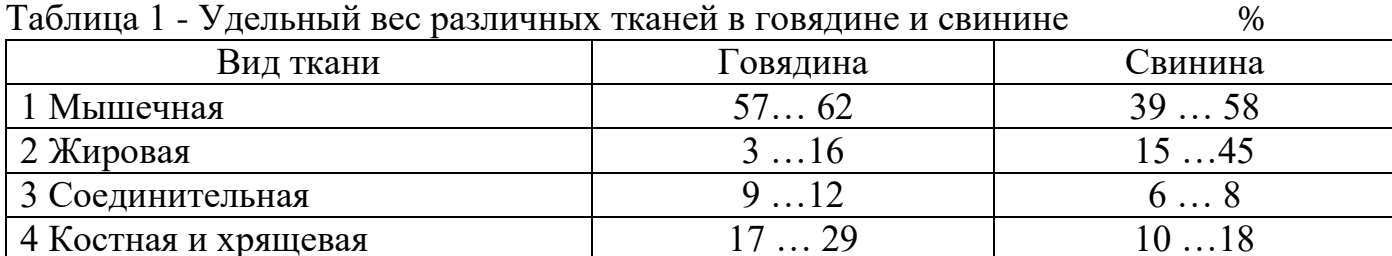

1.5 Правила оформления элементов текста технологической части ВКР

Консервирование мяса холодом включает технологические операции:

– охлаждение;

– подмораживание;

– замораживание;

– размораживание.

После убоя животного в течение 1,5ч мясо считается парным. Температура парного мяса в толще мышц тазобедренной части на глубине 6см для говядины составляет плюс 36…38°С, для свинины плюс 35…36°С.

Остывшим считают мясо, охлажденное до температуры не выше 12°С**,** при этом на его поверхности появляется корочка подсыхания.

Охлажденное мясо имеет температуру от 0 до 4°С. Оно характеризуется тремя показателями: упругостью мышц, неувлажненной поверхностью и покрыто корочкой подсыхания.

Подмороженным называется мясо с температурой в толще бедра на глубине 1см минус 3…минус 5°С, на глубине 6см 0…2ºС.

Замороженное мясо имеет температуру в толще мышц не выше минус 8°С.

1.6 Правила оформления машинно-аппаратурной схемы в составе графической части ВКР

Построить на формате А4 (вертикальный) пластинчатый теплообменник (рисунок 1.4), указать номер позиции его в схеме (1), подвод сырого молока и отвод пастеризованного молока, условные обозначения подвода и отвода молока.

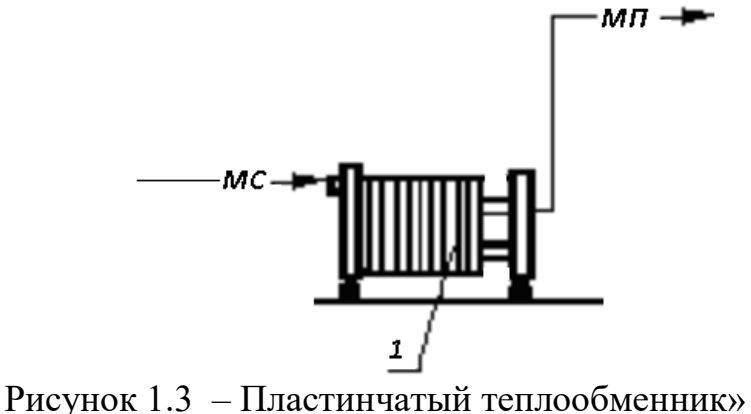

## **7.3.2 Типовые задания для проведения промежуточной аттестации (зачета, защиты курсового проекта, экзамена)**

*Компетенция: ОПК-2 Способен использовать нормативные правовые акты и оформлять специальную документацию в профессиональной деятельности*

## **Примеры тестовых заданий:**

- 1. Текстовая часть работы выполняется шрифтом:
- а) 12; б) 14; в) 16.
- 2. Слово «Таблица» с номером таблицы в текстовом документе размещают:
- а) над верхним левым углом таблицы;
- б) над верхним правым углом таблицы;
- в) над таблицей посередине.
- 3. Формула в текстовой части размещают:
- а) слева; б) справа; в) посередине.
- 4. Приложение текстовой части оформляется на листах формата:
- а) А2, А3; б) А1,А4; в) все ответы верны.
- 5. Среди инструментов панелей программы «Компас» нет панели:
- а) геометрия; б) сохранения; в) размеры.

## **Практические задания для проведения зачета**

Задание 1. Сделать краткий конспект текста с рисунками основных требований к параметрам страниц, абзацу, шрифту, нумерации страниц.

Задание 2. Выполнить в соответствие требованиям требования ГОСТ 2.106- 96 ЕСКД «Текстовые документы», ГОСТ 7.32-2001 «Отчет о научноисследовательской работе. Структура и правила оформления» пример текста с требованиями к составляющим текста (структуре, страницам, абзацу, заголовкам, перечислениям требований, числовым интервалам и т.д.). После части текста, выделенной жирным шрифтом, в квадратных скобках указать номер пункта правил, представленных в первом разделе «Теоретические основы занятия» методических 18

указаний к работе, например: «В молоке содержится от 87,5 до 87,7% [1.10] и 12,3…12,5% [1.10] сухого вещества»

Задание 3 Выполнить в соответствие требованиям ГОСТ 2.106-96 ЕСКД «Текстовые документы» и ГОСТ 7.32-2001 «Отчет о научно-исследовательской работе. Структура и правила оформления» таблицы текстовой части на примере таблиц раздела «Теоретические основы занятия» методических указаний к работе, сделав на них сокращенные ссылки в тексте.

Задание 4 Выполнить в соответствие требованиям ГОСТ 2.106-96 ЕСКД «Текстовые документы» и ГОСТ 7.32-2001 «Отчет о научно-исследовательской работе. Структура и правила оформления» формулы текстовой части, используя в качестве прототипа формулы раздела «Теоретические основы занятия» методических указаний к работе, сделав на них сокращенные ссылки в тексте.

#### **Вопросы к зачету:**

1. Правовая основа, цели и задачи дипломного проектирования.

2. Тематика ВКР.

3. Технология учебного проектирования.

4. Общие требования к содержанию и выполнению ВКР.

5. Нормативная база проектирования.

6. Задание на проектирование.

7. Требования ГОСТ 2.106-96 ЕСКД «Текстовые документы», ГОСТ 7.32-

2001 «Отчет о научно-исследовательской работе. Структура и правила оформления»,

предъявляемые к оформлению текста

8. Требования ГОСТ 2.106-96 ЕСКД «Текстовые документы», ГОСТ 7.32-

2001 «Отчет о научно-исследовательской работе. Структура и правила оформления», предъявляемые к оформлению таблиц в текстовых документах выпускной квалификационной работы с использованием программы «Microsoft Word.

*Компетенция ПКОС – 9 Способен разработать планы размещения оборудования, технического оснащения и организации рабочих мест в рамках принятой в организации технологии производства продуктов питания животного происхождение*

#### **Практические задания для проведения зачета**

Задание 5 Выполните в соответствие требованиям ГОСТ 2.106-96 и ГОСТ 7.32-2001 иллюстрации с использованием категории «вставка», команды «символ», панели «Рисование», категории «вставка» из файла на электронном носителе или интернета; выполнить иллюстрации, используя макет организационной диаграммы категории «вставка» и команды программы «Paint».

Задание 6 Выполните примеры текста и списка использованных источников литературы, используя приложения методических указаний к работе.

Задание 7 Выполните пример приложения справочного, используя приложение методических указаний к работе.

Задание 8 Выполните пример приложения информационного, используя приложение методических указаний к работе.

Задание 9 Выполните пример приложения обязательного, используя приложение методических указаний к работе.

Задание 10 Построить в программе КОМПАС-3DLT основные элементы, используемые при выполнении чертежей (вспомогательную прямую, отрезок, окружность, дугу, эллипс, прямоугольник, треугольник, трапецию) линиями различных стилей, используя команду «Геометрия». Построенные объемные элементы заштриховать. Заполнить основную надпись чертежа.

Задание 11 Построить технический рисунок молочной цистерны в программе КОМПАС-3DLT. 1.3 Выполненные элементы подписать, используя команду «Обозначения». Заполнить основную надпись чертежа.

Задание 12 Построить в программе КОМПАС-3DLT таблицу сводных данных продуктового (материального) расчета на листе формата А3 с горизонтальной ориентацией с использованием ограниченной версии программы Компас-3DLT. Заполнить основную надпись чертежа.

Задание 13 Построить в программе КОМПАС-3DLT план производственного корпуса с компоновкой помещений, представленного на рисунке 14.8 на чертеже формата А3 (горизонтальный) в масштабе 1 : 100.

Задание 14 Построить в программе КОМПАС-3DLT экспликацию помещений на чертеже А4 (вертикальный) по форме, представленной на рисунке методических указаний к данной работе.

#### **Вопросы к зачету:**

9. Требования ГОСТ 2.106-96 ЕСКД «Текстовые документы», ГОСТ 7.32-

2001 «Отчет о научно-исследовательской работе. Структура и правила оформления», предъявляемые к оформлению формул в текстовых документах выпускной квалификационной работы с использованием программы «Microsoft Word.

10. Требования ГОСТ 2.106-96 ЕСКД, ГОСТ 7.32-2001, предъявляемые к оформлению иллюстраций.

11. Методы, приемы и команды программ «Microsoft Word» и «Microsoft

Word Paint», применяемые при выполнении иллюстраций ВКР.

12. Правила оформления содержания в текстовых документах

13. Аннотация, реферат.

14. Заключение, выводы и предложения.

15. Правила оформления приложений в текстовых документах.

16. Структура и состав одноуровневого библиографического описания.

17. Оформление литературных источников в ВКР.

18. Пунктуация в библиографическом описании.

19. Технологический процесс переработки сельскохозяйственного сырья и его элементы.

20. Разработка технологической схемы выбранного продукта.

21. Общие требования к компоновке помещений.

22. Назначение и содержание машинно-аппаратурной схемы выработки продукции.

23. Правила выполнения машинно-аппаратурной схемы поточно технологической линии (ПТЛ) выработки продуктов из сельскохозяйственного сырья.

24. Роль графика загрузки оборудования в моделировании технологического процесса выработки продукта из сельскохозяйственного сырья и правила его

## выполнения.

25. Требования к выполнению плана производственного корпуса с

компоновкой помещений перерабатывающего предприятия.

26. Требования к выполнению плана производственного корпуса перерабатывающего предприятия с компоновкой оборудования.

**Компетенция:** *ПКОС-15 Способен проводить расчёт нормативов материальных затрат (нормы расхода сырья, полуфабрикатов, материалов, инструментов, технологического топлива, энергии) и экономической эффективности технологических процессов производства продуктов питания животного происхождения*

#### **Компьютерные задания**

Задание 15 Построить в программе КОМПАС-3DLT план цеха производственного корпуса с компоновкой оборудования методических указаний на чертеже формата А3 (горизонтальный) в масштабе 1 : 100. 19

Задание 16 Построить в программе КОМПАС-3DLT на формате А4 (вертикальный) ведомость оборудования к плану по форме, в методических указаниях.

Задание 17 Выполнить презентацию по курсу обучения дисциплины «Система автоматизированного проектирования предприятий».

Задание 18 Используя кнопку «Print Screen», скопировать выполненные слайды в виде рисунков в документ ««Microsoft Word», уменьшить до размеров  $\approx 6x8$ см и распечатать на 2…3 листах формата А4 в составе отчета по работе.

Задание 19 Описать эффекты анимации показа слайдов.

#### **Вопросы к зачету:**

27. Содержание вертикальной инструментальной панели программы Компас.

28. Основные подкоманды команда «Геометрия» инструментальной панели программы Компас.

29. Основные подкоманды команда «Обозначения» инструментальной панели программы Компас.

30. Приемы работы по выполнению слайдов с использованием программы «Microsoft Office Power Point»

### **7.4 Методические материалы, определяющие процедуры оценивания знаний, умений, навыков, характеризующих этапы формирования компетенций**

Контроль освоения дисциплины и оценка знаний обучающихся на зачете производится в соответствии с Положением о проведении текущего контроля успеваемости и промежуточной аттестации обучающихся по образовательным программам высшего образования.

**Защита практической работы (теоретический опрос)** – средство контроля усвоения учебного материала темы, раздела дисциплины, организованное в виде

устного (письменного) опроса обучающегося или в виде собеседования преподавателя с обучающимися.

#### *Критерии оценки знаний обучаемых при проведении опроса*

Оценка **«***отлично***»** выставляется за полный ответ на поставленный вопрос с включением в содержание ответа лекции, материалов учебников, дополнительной литературы без наводящих вопросов.

Оценка **«***хорошо***»** выставляется за полный ответ на поставленный вопрос в объеме лекции с включением в содержание ответа материалов учебников с четкими положительными ответами на наводящие вопросы преподавателя.

Оценка **«***удовлетворительно***»** выставляется за ответ, в котором озвучено более половины требуемого материала, с положительным ответом на большую часть наводящих вопросов.

Оценка **«***неудовлетворительно***»** выставляется за ответ, в котором озвучено менее половины требуемого материала или не озвучено главное в содержании вопроса с отрицательными ответами на наводящие вопросы или студент отказался от ответа без предварительного объяснения уважительных причин.

#### **Тестовые задания**

#### *Критерии оценки знаний обучающихся при проведении тестирования*

Оценка «*отлично*» выставляется при условии правильного ответа обучающегося не менее чем 85 % тестовых заданий;

Оценка «*хорошо*» выставляется при условии правильного ответа обучающегося не менее чем 70 % тестовых заданий;

Оценка «*удовлетворительно*» выставляется при условии правильного ответа обучающегося не менее 51 % тестовых заданий;

Оценка «*неудовлетворительно*» выставляется при условии правильного ответа обучающегося менее чем на 50 % тестовых заданий.

#### **Зачет**

#### *Критерии оценки на зачете*

Оценки «*зачтено*» и «*не зачтено*» выставляются по дисциплинам, формой заключительного контроля которых является зачет. При этом оценка «*зачтено*» должна соответствовать параметрам любой из положительных оценок («отлично», «хорошо», «удовлетворительно»), а «*не зачтено*» - параметрам оценки «неудовлетворительно».

Оценка «*отлично*» выставляется обучающемуся, который обладает всесторонними, систематизированными и глубокими знаниями материала программы дисциплины, умеет свободно выполнять задания, предусмотренные программой дисциплины, усвоил основную и ознакомился с дополнительной литературой, рекомендованной программой дисциплины. Как правило, оценка «отлично» выставляется обучающемуся усвоившему взаимосвязь основных положений и понятий дисциплины в их значении для приобретаемой специальности, проявившему творческие способности в понимании, изложении и использовании учебного материала, правильно обосновывающему принятые решения, владеющему разносторонними навыками и приемами выполнения практических работ.

Оценка «хорошо» выставляется обучающемуся, показавшему полное знание материала программы дисциплины, успешно выполняющему предусмотренные учебной программой задания, усвоившему материал основной литературы, рекомендованной учебной программой. Как правило, оценка «хорошо» выставляется обучающемуся, показавшему систематизированный характер знаний по дисциплине, способному к самостоятельному пополнению знаний в ходе дальнейшей учебной и профессиональной деятельности, правильно применяющему теоретические положения при решении практических вопросов и задач, владеющему необходимыми навыками и приемами выполнения практических работ.

Оценка «удовлетворительно» выставляется обучающемуся, который показал знание основного материала программы дисциплины в объеме, достаточном и необходимом для дальнейшей учебы и предстоящей работы по специальности, справился с выполнением заданий, предусмотренных программой дисциплины, знаком с основной литературой, рекомендованной учебной программой. Как правило, оценка «удовлетворительно» выставляется обучающемуся, допустившему погрешности в ответах на зачете или выполнении заданий, но обладающему необходимыми знаниями под руководством преподавателя для устранения этих погрешностей, нарушающему последовательность в изложении учебного материала и испытывающему затруднения при выполнении практических работ.

Оценка «неудовлетворительно» выставляется обучающемуся, не знающему основной части материала программы дисциплины, допускающему принципиальные ошибки в выполнении предусмотренных учебной программой заданий, неуверенно с большими затруднениями выполняющему практические работы.

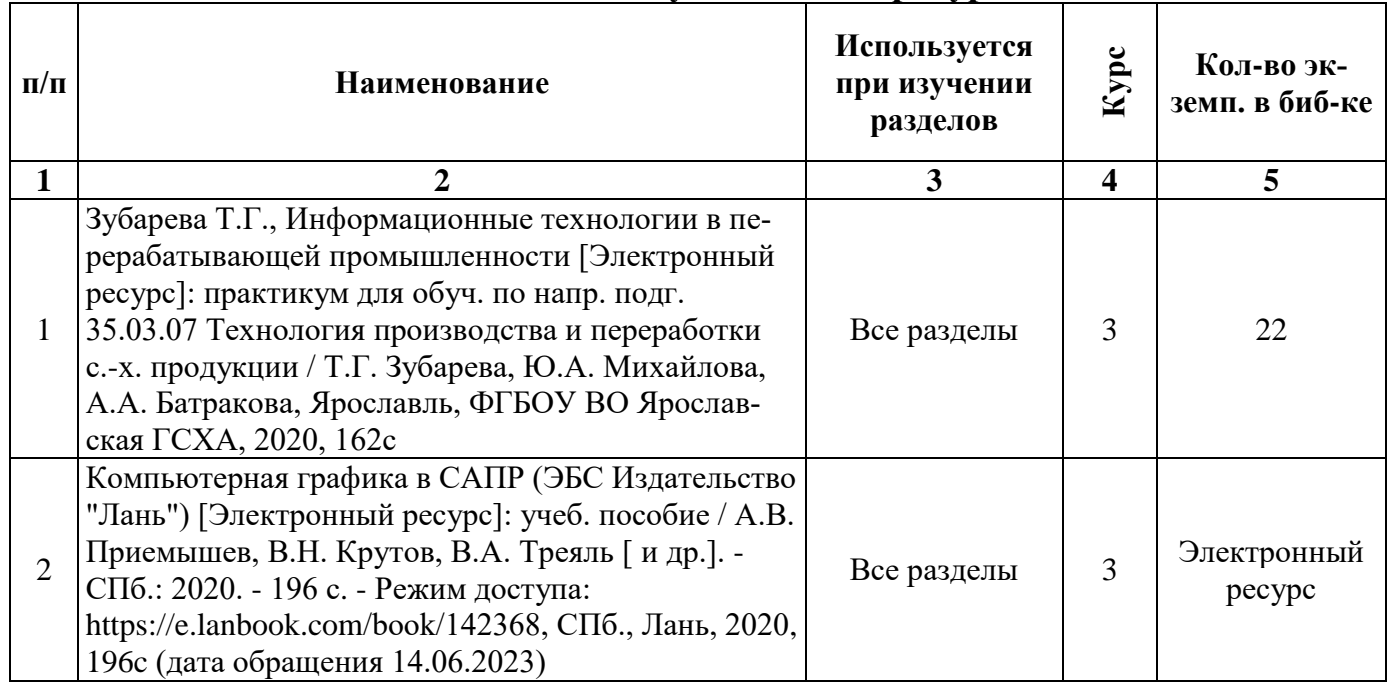

#### 8 Перечень основной и дополнительной учебной литературы, необходимой для освоения дисциплины 8.1 Основная учебная литература

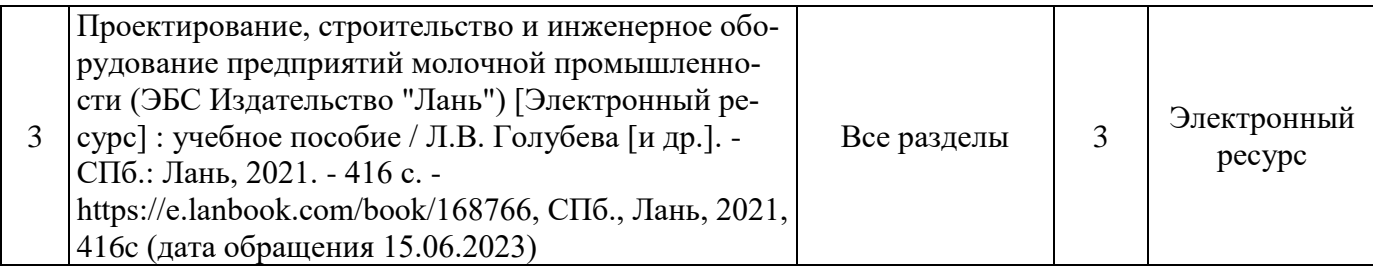

# **8.2 Дополнительная учебная литература**

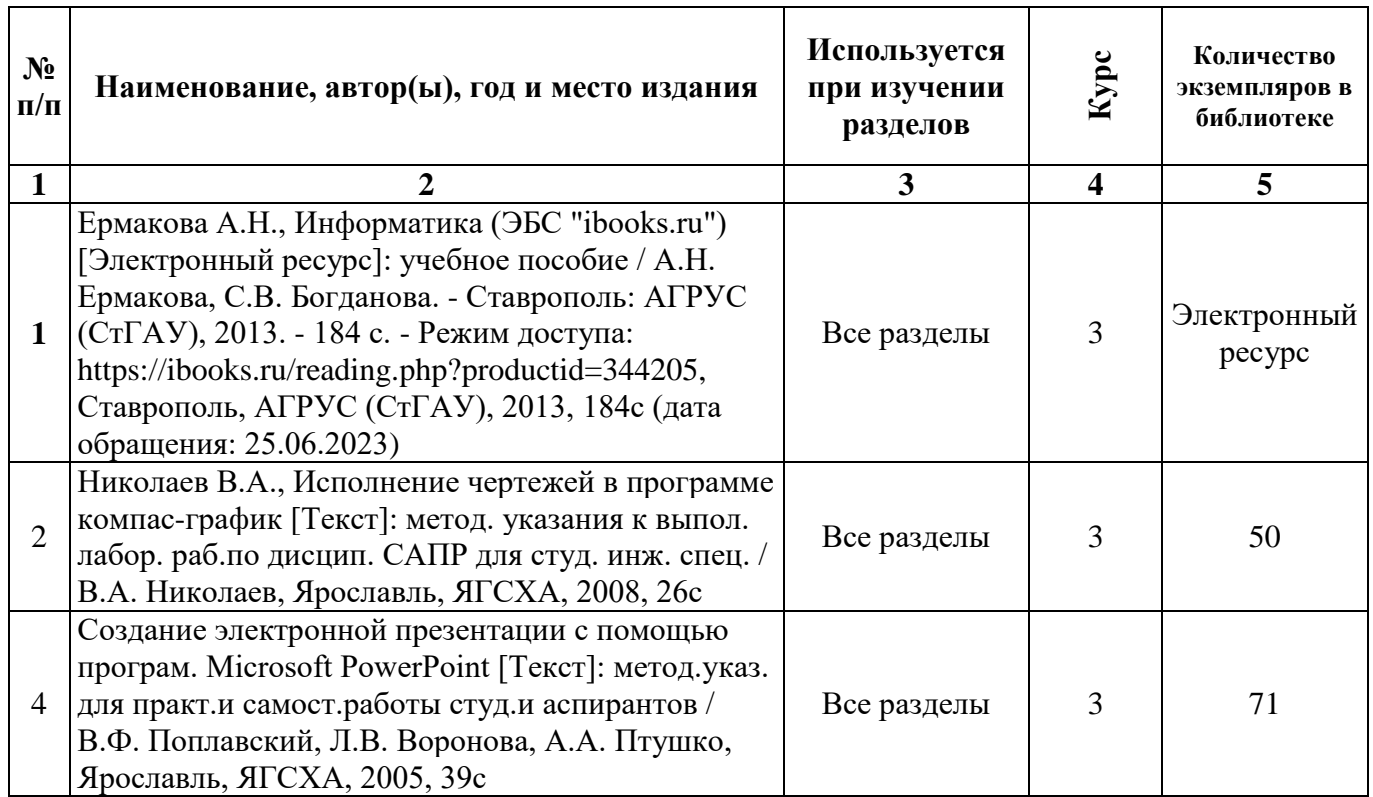

Доступ обучающихся к электронным ресурсам (ЭР) библиотеки ФГБОУ ВО Ярославский ГАУ осуществляется посредством электронной информационной образовательной среды академии и сайта по логину и паролю [\(https://biblio](https://biblio-yaragrovuz.jimdo.com/%D1%8D%D0%BB%D0%B5%D0%BA%D1%82%D1%80%D0%BE%D0%BD%D0%BD%D1%8B%D0%B9-%D0%BA%D0%B0%D1%82%D0%B0%D0%BB%D0%BE%D0%B3)[yaragrovuz.jimdo.com/электронный-каталог\)](https://biblio-yaragrovuz.jimdo.com/%D1%8D%D0%BB%D0%B5%D0%BA%D1%82%D1%80%D0%BE%D0%BD%D0%BD%D1%8B%D0%B9-%D0%BA%D0%B0%D1%82%D0%B0%D0%BB%D0%BE%D0%B3).

## **9 Перечень ресурсов информационно-телекоммуникационной сети «Интернет»**

## **9.1 Перечень электронно-библиотечных систем**

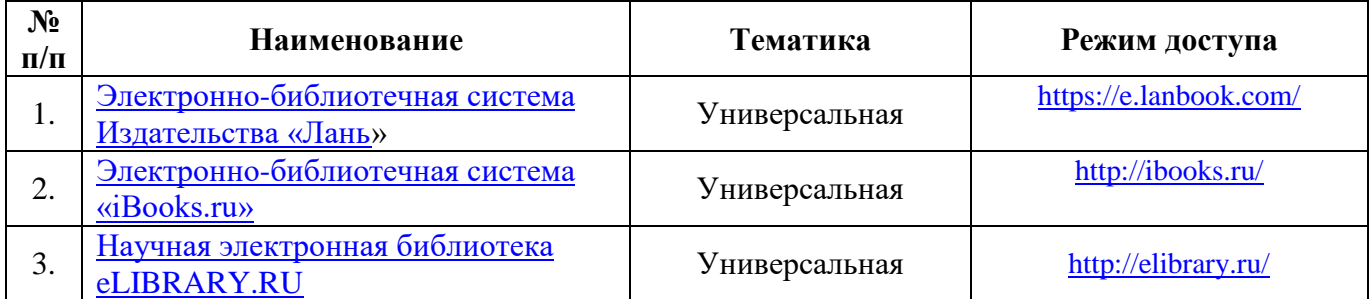

## **9.2 Перечень рекомендуемых интернет-сайтов по дисциплине**

1. Министерство образования и науки Российской Федерации [Электронный ресурс]. – Режим доступа. – https://minobrnauki.gov.ru/, свободный. – Загл. с экрана. – Яз. рус.

2. Информационная система «Единое окно доступа к образовательным ресурсам» [Электронный ресурс]. – Режим доступа. – http://window.edu.ru, свободный. – Загл. с экрана. – Яз. рус.

3. Федеральный центр информационно-образовательных ресурсов [Электронный ресурс]. – Режим доступа. – http://fcior.edu.ru, свободный. – Загл. с экрана. – Яз. рус.

4. Научная электронная библиотека eLIBRARY.RU [Электронный ресурс]. – Режим доступа. – http://elibrary.ru/ , свободный. – Загл. с экрана. – Яз. рус.

5. Информационно-справочный портал. Проект Российской государственной библиотеки для молодежи [Электронный ресурс]. – Режим доступа: www.library.ru , свободный. – Загл. с экрана. – Яз. рус.

| , we can receive the moment $\mu$ of the commutation the overcenting $\mu$ requirements |                                                                         |  |
|-----------------------------------------------------------------------------------------|-------------------------------------------------------------------------|--|
| Вид учебных занятий                                                                     | Организация деятельности обучающегося                                   |  |
| Лекция                                                                                  | Написание конспекта лекций: кратко, схематично, последовательно фикси-  |  |
|                                                                                         | ровать основные положения, выводы, формулировки, обобщения; помечать    |  |
|                                                                                         | важные мысли, выделять ключевые слова, термины. Обозначить вопросы,     |  |
|                                                                                         | термины, материал, который вызывает трудности, пометить и попытаться    |  |
|                                                                                         | найти ответ в рекомендуемой литературе. Если самостоятельно не удается  |  |
|                                                                                         | разобраться в материале, необходимо сформулировать вопрос и задать пре- |  |
|                                                                                         | подавателю на консультации, на практическом занятии.                    |  |
| Практическое занятие                                                                    | Средство, позволяющее оценить умение и владение обучающегося излагать   |  |
|                                                                                         | суть поставленной задачи, самостоятельно применять стандартные методы   |  |
|                                                                                         | решения поставленной задачи с использованием имеющейся                  |  |
|                                                                                         | лабораторной базы, проводить анализ полученного результата работы.      |  |
| Подготовка к зачету                                                                     | Работа с основной и дополнительной литературой, ресурсами сети Интер-   |  |
|                                                                                         | нет, рабочей тетрадью.                                                  |  |

**10 Методические указания для обучающихся по освоению дисциплины** 

## **11 Перечень информационных технологий, используемых при осуществлении образовательного процесса по дисциплине, включая перечень программного обеспечения и информационных справочных систем**

Информационные технологии, используемые при осуществлении образовательного процесса по дисциплине позволяют: обеспечить взаимодействие между участниками образовательного процесса, в том числе синхронное и (или) асинхронное взаимодействие посредством сети «Интернет», в т.ч. с использованием электронной информационно-образовательной среды университета; фиксировать ход образовательного процесса, результатов промежуточной аттестации по дисциплине и результатов освоения образовательной программы; организовать процесс образования путем визуализации изучаемой информации посредством использования презентаций, учебных фильмов; контролировать результаты обучения на основе компьютерного тестирования.

## **11.1 Перечень лицензионного и свободно распространяемого программного обеспечения учебного процесса**

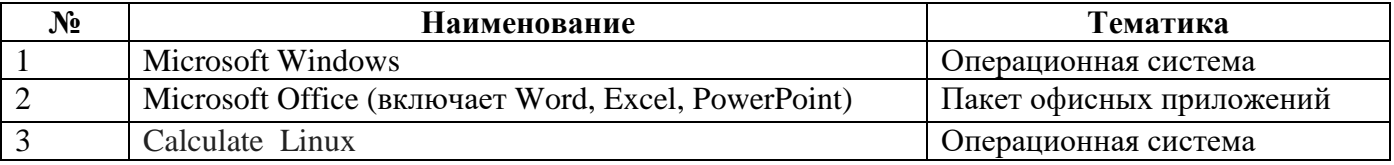

## **11.2 Перечень профессиональных баз данных и информационных справочных систем**

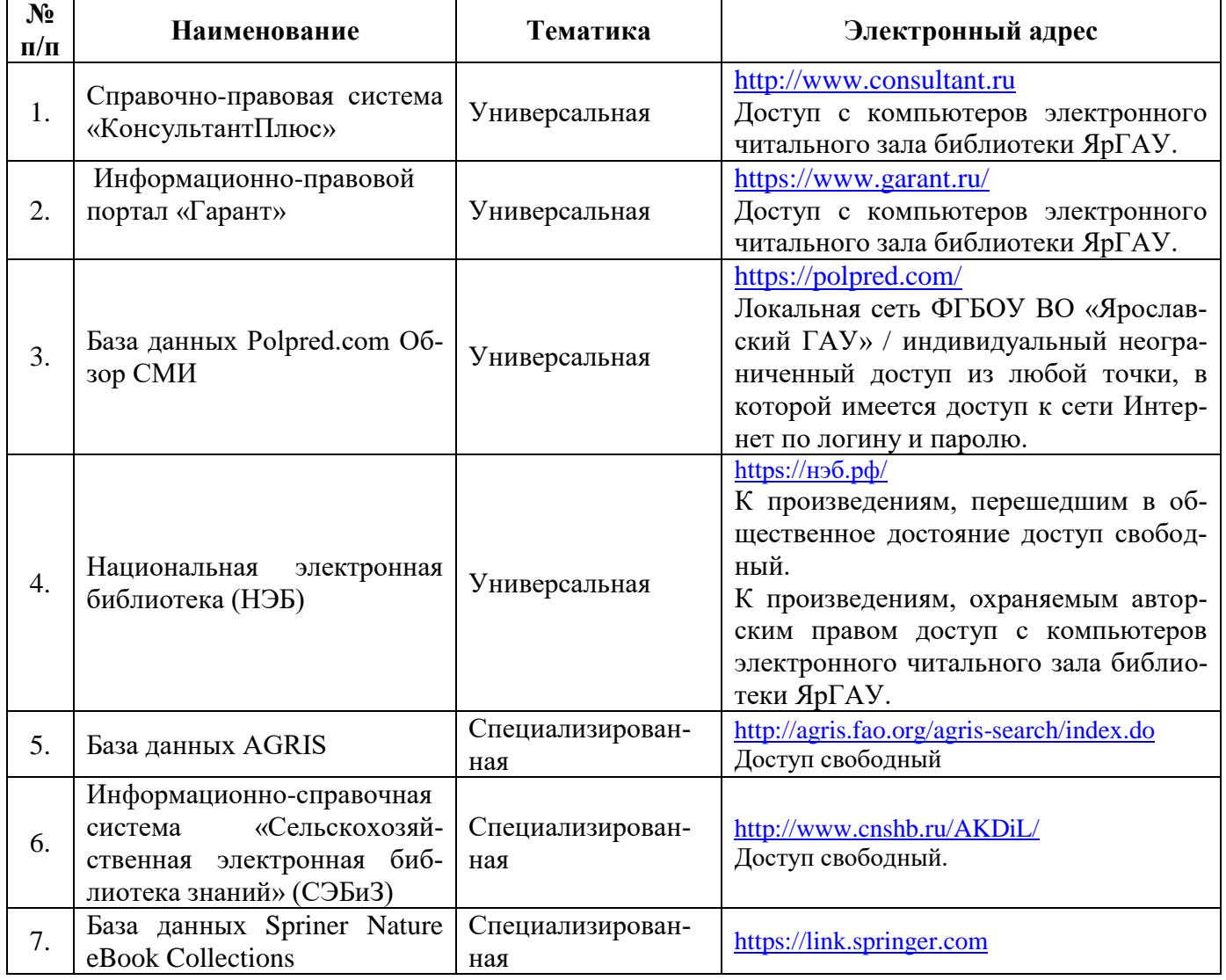

## **11.3 Доступ к сети интернет**

Каждый обучающийся в течение всего периода обучения обеспечен индивидуальным неограниченным доступом (удаленным доступом) к сети Интернет и к электронной информационно-образовательной среде ФГБОУ ВО «Ярославский ГАУ».

## **12 Материально-техническое обеспечение обучения по дисциплине**

По всем видам учебной деятельности в рамках дисциплины «Система автоматизированного проектирования предприятий» используются помещения – учебные аудитории для проведения учебных занятий, предусмотренных учебным планом, оснащенные оборудованием и техническими средствами обучения. Помещения для самостоятельной работы обучающихся оснащены компьютерной техникой с возможностью подключения к сети «Интернет» и обеспечены доступом в электронную информационно-образовательную среду университета.

| Наименование специальных<br>помещений                                                                                                    | Оснащенность специальных помещений                                                                                                    |
|----------------------------------------------------------------------------------------------------|----------------------------------------------------------------------------------------------------|
| Учебная аудитория для прове-<br>дения учебных занятий<br>ауд. 211<br>Количество посадочных мест<br>36<br>Адрес (местоположение) поме-<br>щения:<br>150042, Ярославская обл., г.<br>Ярославль, Тутаевское шоссе, 58        | Специализированная мебель - учебная доска, учебная мебель.<br>Технические средства обучения, наборы демонстрационного обо-<br>рудования и учебно-наглядных пособий - компьютер в комплекте<br>- 1 шт.; мультимедиа-проектор Acer Р7280 - 1 шт.; проекционный<br>экран DINON Manual настенный - 1 шт., акустическая система -<br>1 <sub>III</sub><br>Программное обеспечение: Calculate Linux, Libre Office.                                                                        |
| Учебная аудитория для прове-<br>дения учебных занятий<br>ауд. 333_<br>Количество посадочных<br>мест<br>12<br>Адрес (местоположение) поме-<br>щения:<br>150042,<br>Ярославская обл., г.<br>Ярославль, Тутаевское шоссе, 58 | Специализированная мебель - учебная доска, учебная мебель.<br>Технические средства обучения - компьютер КНК в сборе<br>(G860/4Gb/500Gb/inwin450W/AsusVW19 9 DR/клавиатура/ мышь)<br>- 11 шт., компьютер в сборе MidiTower SP, кондиционер.<br>Программное обеспечение: Microsoft Windows, Microsoft Office.                                                                                                    |
| Помещение для самостоятель-<br>ной работы обучающихся<br>Помещение № 318<br>Количество посадочных мест 12<br>Адрес (местоположение) поме-<br>щения:<br>150042, Ярославская обл., г.<br>Ярославль, Тутаевское шоссе, 58    | Специализированная мебель - учебная мебель.<br>Технические средства обучения - компьютеры персональные<br>- 12 шт. с лицензионным программным обеспечением, вы-<br>ходом в сеть «Интернет» и локальную сеть, доступом к ин-<br>формационным ресурсам, электронной информационно-<br>образовательной среде ФГБОУ ВО «Ярославский ГАУ», к<br>базам данных и информационно-справочным системам, ко-<br>пир-принтер $-1$ шт.<br>Программное обеспечение - Microsoft Windows, Microsoft |

**12.1 Планируемые помещения для проведения всех видов учебной деятельности**

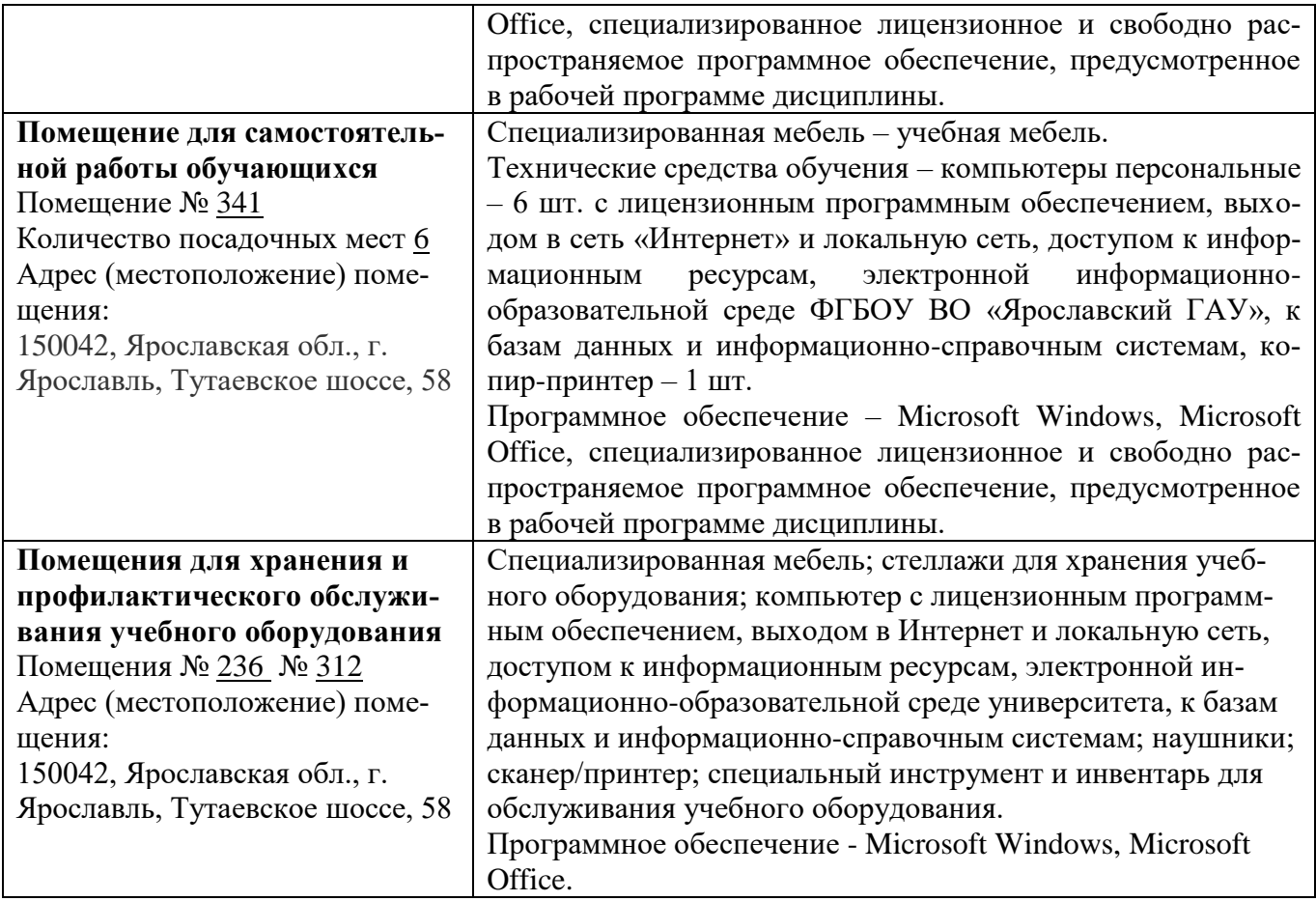

#### **13 Организация образовательного процесса для лиц с ограниченными возможностями здоровья**

Обучение обучающихся с ограниченными возможностями здоровья при необходимости осуществляется на основе адаптированной рабочей программы с использованием специальных методов обучения и дидактических материалов, составленных с учетом особенностей психофизического развития, индивидуальных возможностей и состояния здоровья таких обучающихся (обучающегося).

В целях освоения учебной программы дисциплины инвалидами и лицами с ограниченными возможностями здоровья университет обеспечивает:

– для инвалидов и лиц с ограниченными возможностями здоровья по зрению: размещение в доступных для обучающихся, являющихся слепыми или слабовидящими, местах и в адаптированной форме справочной информации о расписании учебных занятий; присутствие ассистента, оказывающего обучающемуся необходимую помощь; выпуск альтернативных форматов методических материалов (крупный шрифт или аудиофайлы);

– для инвалидов и лиц с ограниченными возможностями здоровья по слуху: надлежащими звуковыми средствами воспроизведения информации;

– для инвалидов и лиц с ограниченными возможностями здоровья, имеющих нарушения опорно-двигательного аппарата: возможность беспрепятственного доступа обучающихся в учебные помещения, туалетные комнаты и другие помещения кафедры, а также пребывание в указанных помещениях.

Обучающиеся из числа инвалидов и лиц с ОВЗ обеспечены печатными и (или) электронными образовательными ресурсами в формах, адаптированных к ограничениям их здоровья. Образование обучающихся с ограниченными возможностями здоровья может быть организовано как совместно с другими обучающимися, так и в отдельных группах или в отдельных организациях.

Приложение 1 к РПД

37

Министерство науки и высшего образования Российской Федерации Федеральное государственное бюджетное образовательное учреждение высшего образования

«Ярославский государственный аграрный университет»

Агротехнологический факультет

**УТВЕРЖДАЮ** проредтор по учебной и воспитательной работе, молодежной политике ФГБОУ ВО «Ярославский ГАУ», Махаева Н.Ю. 30 июня 2023 г.

#### АННОТАЦИЯ РАБОЧЕЙ ПРГРАММЫ ДИСЦИПЛИНЫ

ФТД.02 Система автоматизированного проектирования предприятий Индекс дисциалины «Наименование дисциплины»

Код и направление подготовки

Направленность (профиль)

Квалификации

Форма обучения

Год начала подготовки

Факультет

Выпускающая кафедра

Кафедра-разработчик

Объем дисциплины, ч. / з.е.

Форма контроля (промежуточная аттестация)

Декан факультета

Председатель УМК

Заведующий выпускающей кафедрой

35.03.07 Технология производства и переработки сельскохозяйственной продукции

Технология хранения и переработки сельскохозяйственной продукции

бакалавр

pactures

2023

агротехнологический

Технология производства и переработки сельскохозяйственной продукции Технология производства и переработки сельскохозяйственной продукции  $72/2$ 

зачет

ffe

 $(n_{\text{colmicb}})$ 

(noggilco)

 $x_{\mathcal{L} \rightarrow \mathcal{C}}$ 

к.с.-х.н. Иванова М.Ю. (учёная степень, звание, Фамилия Н.О.)

Кононова Ю.Д. (учёная степень, звание, Фамилия И.О.)

д.б.н., доцент Чугреев М.К. (учёная степень, звание, Фанилия И.О.)

Ярославль, 2023 г.

## **Место дисциплины в структуре образовательной программы:**

Дисциплина «Система автоматизированного проектирования предприятий» относится к обязательной части образовательной программы бакалавриата.

Изучение данной дисциплины направлено на формирование у обучающихся следующих общепрофессиональные компетенций (*ОПК – 2)* и профессиональных компетенций *(ПКОС-9; ПКОС-15)*:

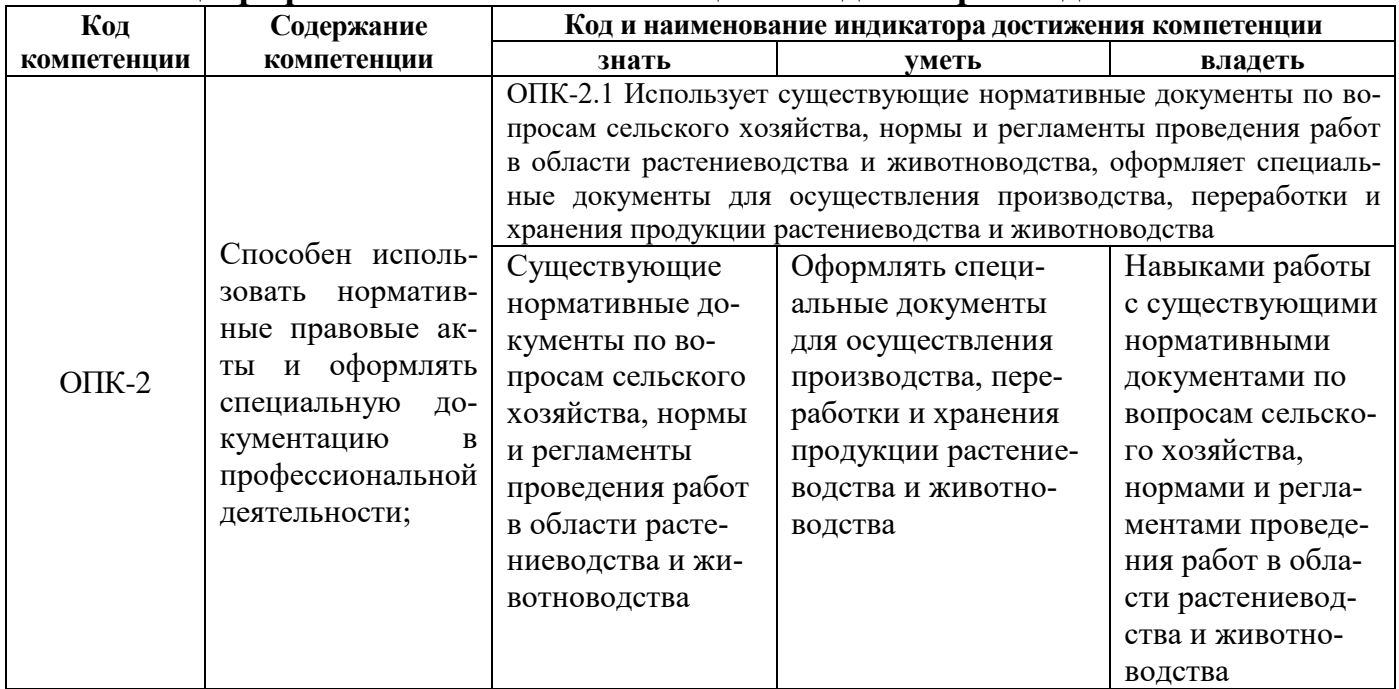

#### **Общепрофессиональные компетенции и индикаторы их достижения**

#### **Профессиональные компетенции и индикаторы их достижения**

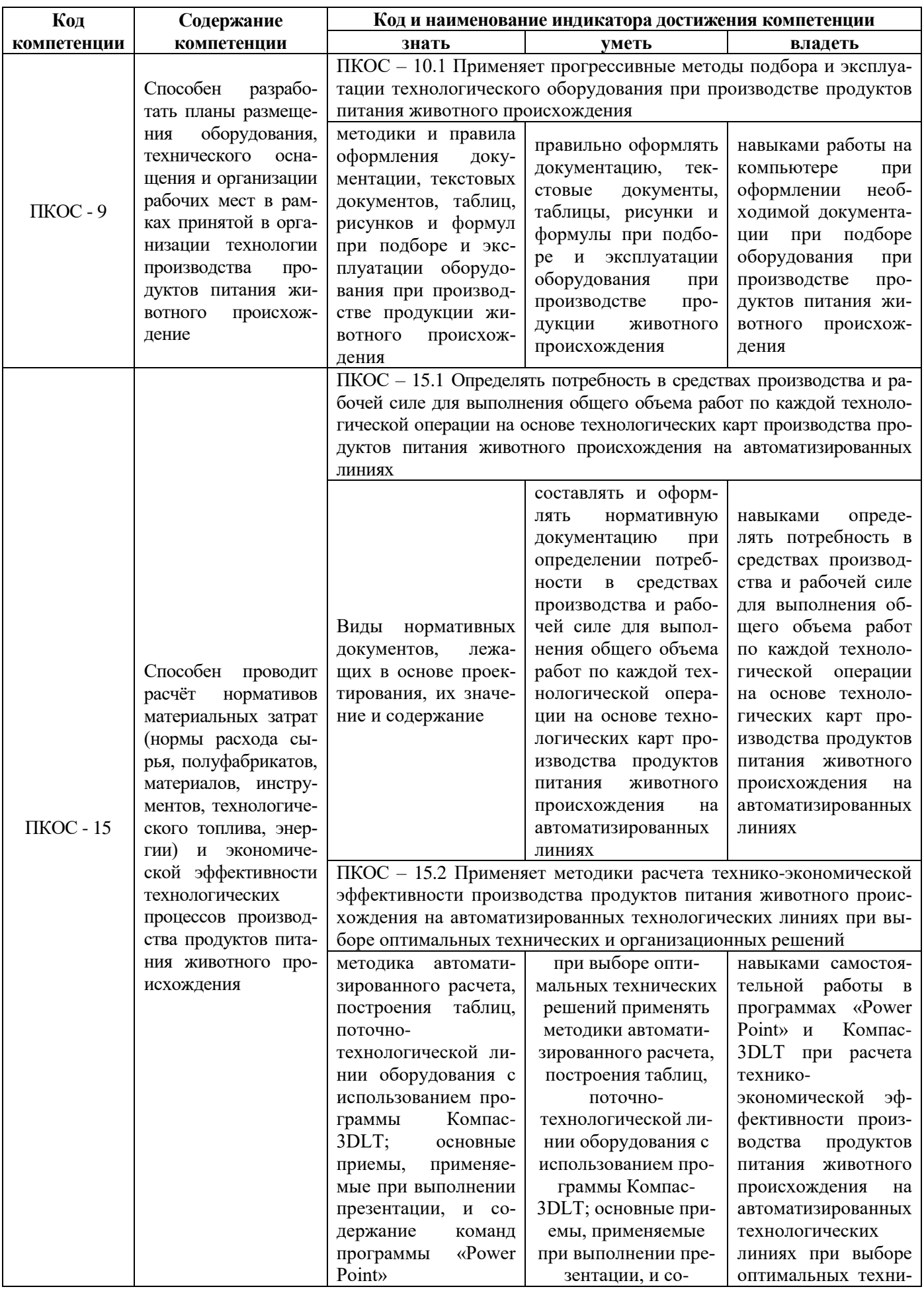

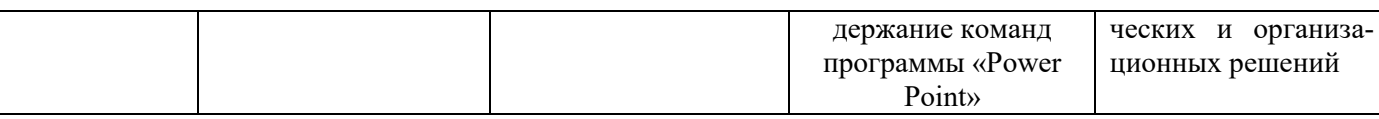

#### **Краткое содержание дисциплины**

Назначение и содержание реальных и учебных проектов по проектированию предприятий перерабатывающих отраслей. Виды и содержание нормативных документов, лежащих в основе реального и учебного проектирования перерабатывающих предприятий. Этапы выполнения реальных и учебных проектов перерабатывающих предприятий. Основные компьютерные приемы, используемые при выполнении текстовой и графической частей ВКР, связанные с проектированием предприятий перерабатывающих отраслей. Изучение нормативной документации ГОСТ Р 21.1101-2013 «Система проектной документации для строительства (СПДС). Требования к оформлению текстовой части, таблиц, формул, рисунков, приложений и списка литературы в соответствии с требованиями нормативной документации.

Основные требования к проектной и рабочей документации» к выполнению графической части с использованием программы «Компас - 3D». Основные приемы, применяемые при выполнении презентации, и содержание команд программы «Power Point».